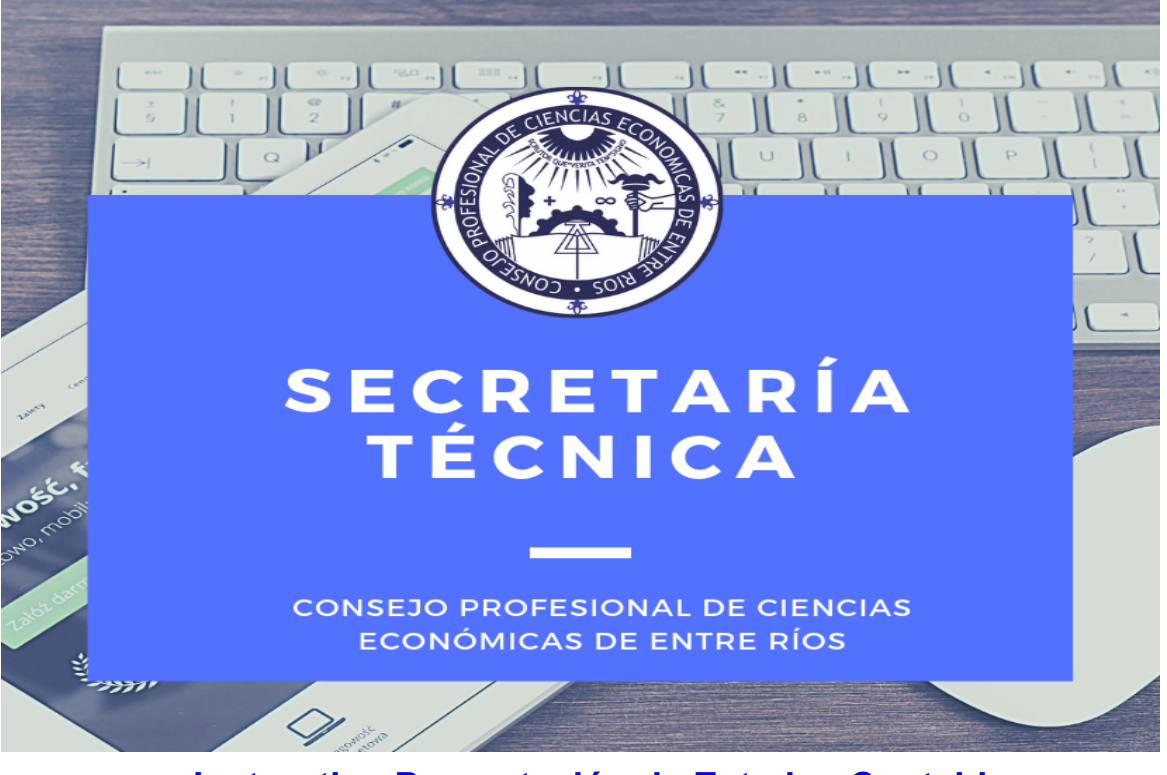

# **Instructivo Presentación de Estados Contables en Moneda Homogénea.**

#### **ACLARACIONES:**

**El presente documento se ha elaborado con el fin de servir de guía a los matriculados, para resolver situaciones o dudas que podrían plantearse al momento de presentar a legalizar informes sobre Estados Contables expresados en moneda Homogénea en la Provincia de Entre Ríos.**

**En los puntos 1 a 8 se tratan cuestiones generales y focalizadas específicamente en la aplicación del ajuste por inflación en el ejercicio de reanudación. A su vez, se han realizado comentarios referidos al segundo ejercicio de aplicación los cuales se han destacado en color azul. La metodología del ajuste del segundo ejercicio se trata puntualmente a partir del punto 9 del instructivo.**

**Los modelos de Estados Contables utilizados en este instructivo son solamente ilustrativos y se presentan sólo a tales fines. En relación a criterios de exposición deberá tenerse en cuenta lo dispuesto por las normas contables profesionales (RT 8, 9, 11, 22 y 24).**

**Cabe añadir que las consideraciones realizadas aquí no obstan de aquellas que son habituales al realizar la presentación de trabajos en general . 1**

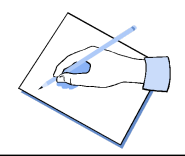

**Por comentarios y sugerencias: [st\\_parana@cpceer.org.ar](mailto:st_parana@cpceer.org.ar) [mmilocco@cpceer.org.ar](mailto:mmilocco@cpceer.org.ar)**

<sup>&</sup>lt;sup>1</sup> Puede acceder a las mismas haciendo clic [aquí](http://www.cpceer.org.ar/despachos.asp?cod_des=107371&ID_Seccion=87).

# **ÍNDICE**

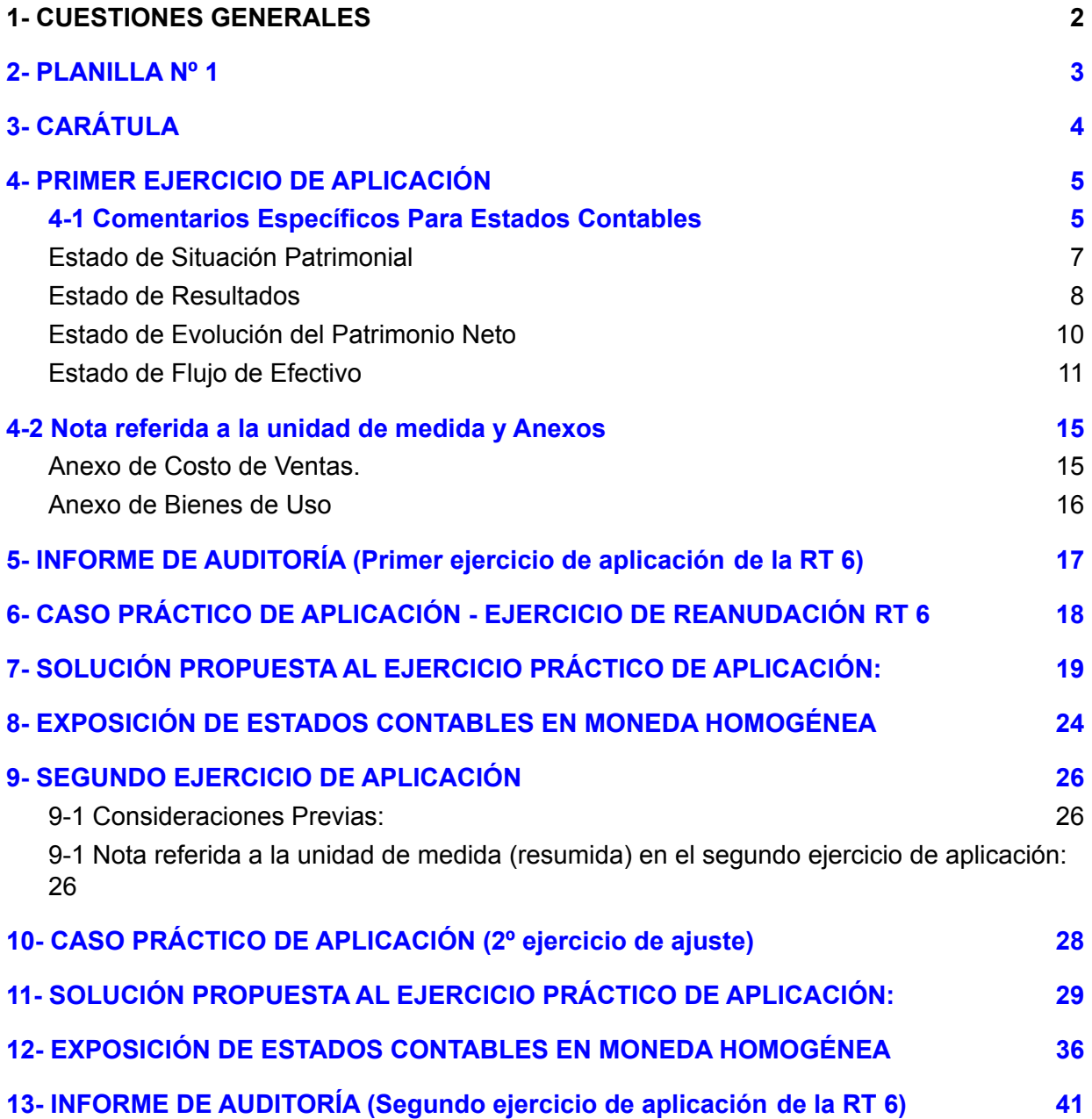

# <span id="page-2-0"></span>*1- CUESTIONES GENERALES*

➢ Al momento de presentar Estados Contables en moneda homogénea recuerde tener en cuenta que no resulta técnicamente correcto exponer información expresada en una moneda de poder adquisitivo distinto del correspondiente al cierre del ejercicio.

*Por lo cual NO debe exponerse en los Estados Contables, Notas, y Anexos, información en Moneda Histórica.*

➢ En el caso de los estados contables o anexos que expongan información comparativa, las cifras del ejercicio anterior ajustadas a esa fecha deben exponerse en moneda homogénea de cierre del ejercicio actual, para lo cual debe realizarse el ajuste denominado "de punta a punta".

*En la figura n° 1 se consigna un ejemplo ilustrativo de información que podría ser objeto de observación por parte de "Secretaría Técnica":*

#### *Figura n° 1***:**

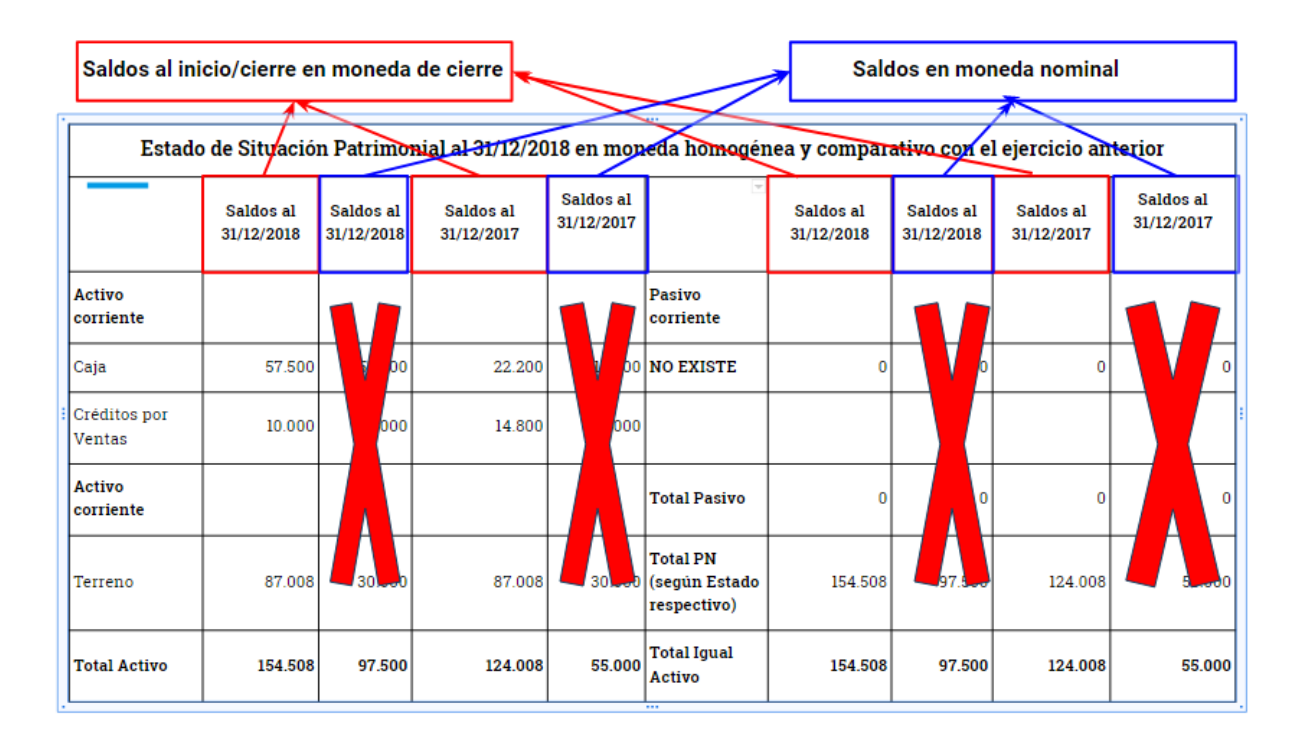

 $\geq$  Tener en cuenta que si en las notas a los Estados Contables el ente manifiesta que ha utilizado las simplificaciones de la Res. 539/18 en lo referido a la determinación del PN al inicio del Ejercicio Actual, NO resulta técnicamente correcto exponer la columna de información comparativa en el Estado de Resultados, Evolución del PN y Flujo de Efectivo. La imposibilidad que implica dicha simplificación sobre la exposición de la información comparativa de los tres Estados Básicos indicados se encuentra detallada en la mencionada Resolución (Aplicable solo en el ejercicio de reanudación del ajuste por inflación).

# <span id="page-3-0"></span>*2- PLANILLA Nº 1*

➢ En contexto de ajuste por inflación, al confeccionar la Planilla Nº 1 debe consignarse "Valores Homogéneos". En tal sentido, no resulta correcto consignar que los estados contables se expresan en valores nominales.

*En virtud de lo mencionado, en la figura n° 2 se consigna un ejemplo ilustrativo:*

*Figura n° 2***:**

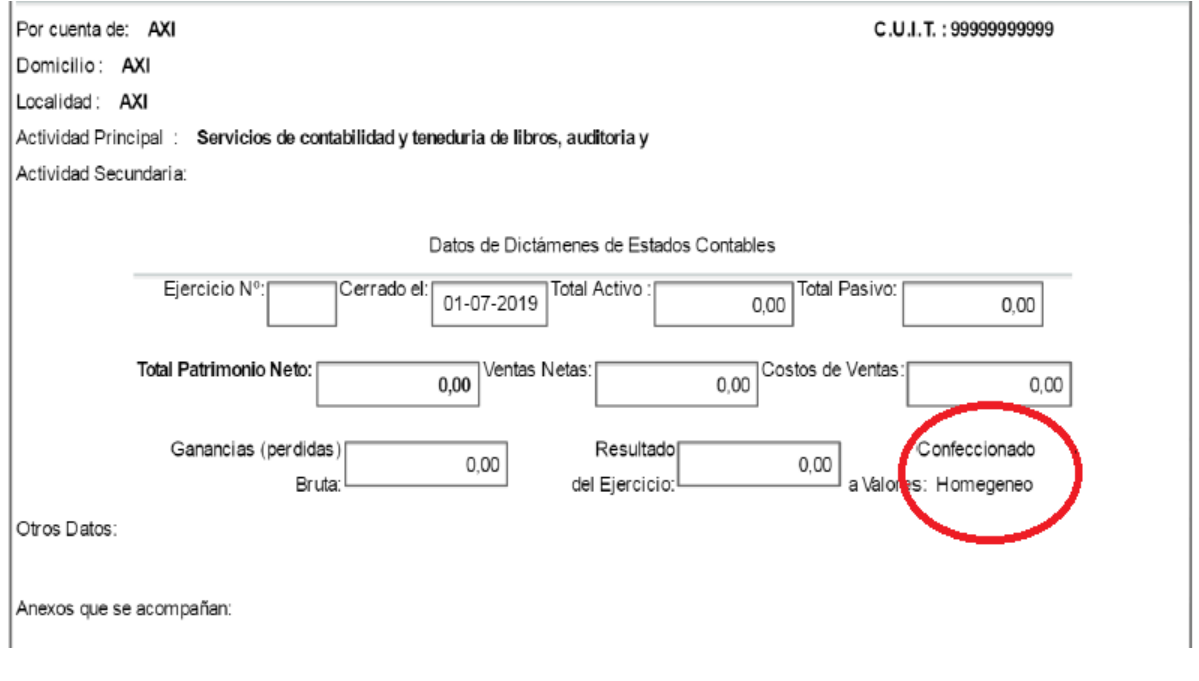

*Se aclara que el segundo ejercicio de aplicación del ajuste por inflación no modifica la confección de la Planilla Nº 1 más allá de lo mencionado hasta este punto.*

# <span id="page-4-0"></span>*3- CARÁTULA*

➢ Al aplicar el ajuste por inflación debe consignarse en la Carátula que los Estados Contables se encuentran expresados en Moneda Homogénea. La misma consideración debe tenerse en cuenta en los encabezados de los Estados Contables.

*En la figura n° 3 se consigna un ejemplo ilustrativo en el que se ha destacado la indicación "expresado en moneda homogénea":*

#### *Figura n° 3***:**

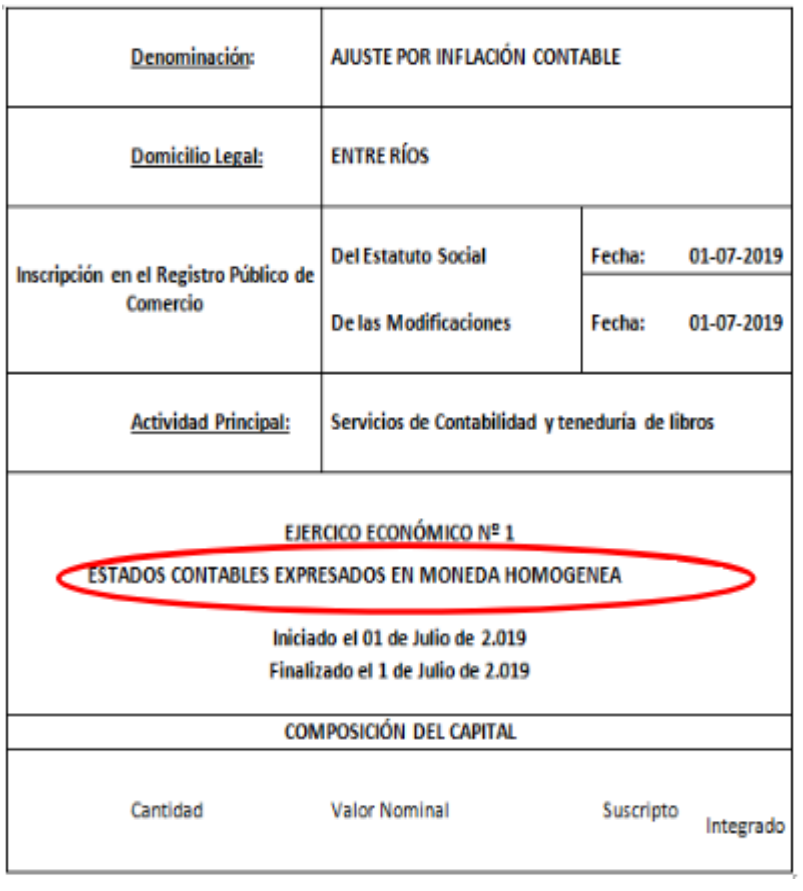

*Resulta importante mencionar que como se muestra en la figura anterior (1), la carátula NO menciona que los estados contables se presentan de manera comparativa. Esto se debe a* que la entidad ha hecho uso de la opción prevista en la sección 3 de la Res. JG 539/18 lo cual *implica la imposibilidad de presentar el Estado de Resultados (o Recursos y Gastos), Estado de Evolución del PN y Estado de Flujo de Efectivo de manera comparativa por lo que en el ejercicio de reanudación no resulta técnicamente correcto mencionar que los Estados Contables se presentan de manera comparativa con el ejercicio anterior. No obstante, esta opción no resulta aplicable en segundo ejercicio de aplicación del ajuste por inflación, por lo que a partir del ejercicio siguiente la carátula indefectiblemente indicará que dichos estados se comparan con el ejercicio anterior.*

# <span id="page-5-0"></span>*4- PRIMER EJERCICIO DE APLICACIÓN*

# <span id="page-5-1"></span>*4-1 Comentarios Específicos Para Estados Contables*

➢ Al aplicar el ajuste por inflación debe consignarse en el encabezado de los Estados Contables que los mismos se encuentran expresados en Moneda Homogénea.

*En las figuras n° 4 y 5 se consignan ejemplos ilustrativos. En los mismos se ha destacado la indicación "expresado en moneda homogénea":*

#### *Figura n° 4***:**

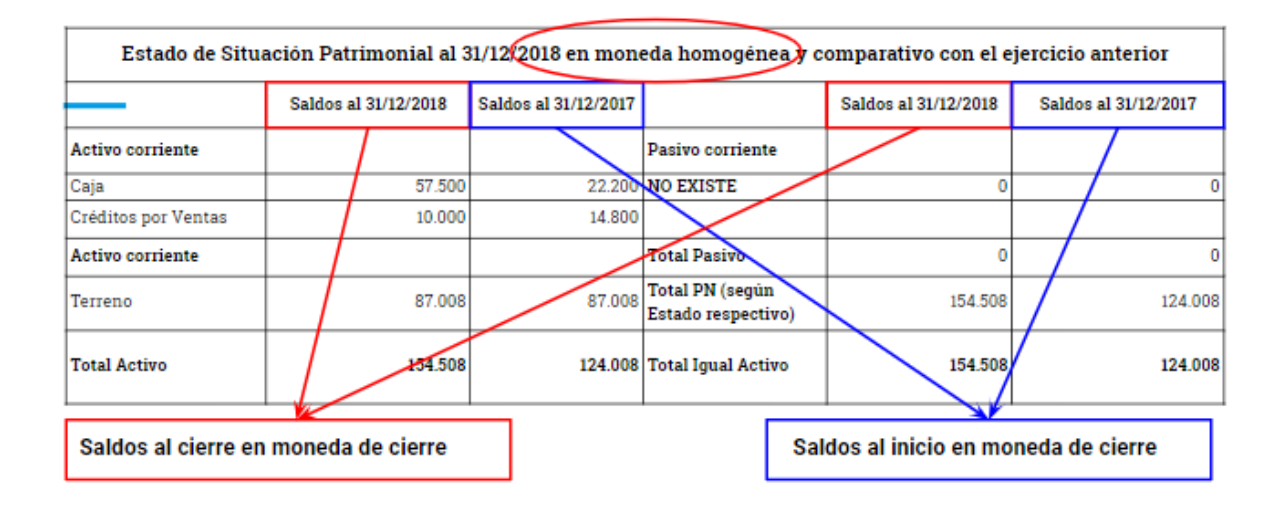

#### *Figura n° 5***:**

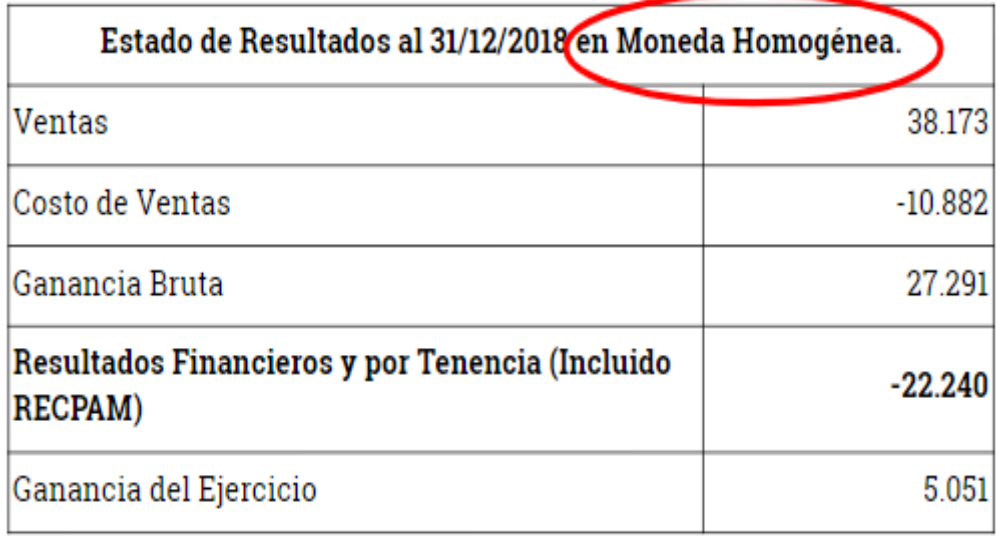

➢ Si el ente ha utilizado la opción establecida en la sección 3 de la Res. JG 539/18 implica la imposibilidad de presentar el Estado de Resultados (o Recursos y Gastos), Estado de Evolución del PN y Estado de Flujo de Efectivo de manera comparativa, por lo que en el ejercicio de reanudación no resulta técnicamente correcta mencionar que los Estados Contables se encuentran comparativos con el ejercicio anterior. La misma consideración debe tenerse en cuenta en los encabezados de los Estados Contables a excepción del Estado de Situación Patrimonial.

*En virtud de lo mencionado, en las figuras n° 6 y 7 se consignan ejemplos ilustrativos. En el Estado de Situación Patrimonial se ha destacado la indicación "comparativo con el ejercicio anterior": En el Estado de Resultados dicha aclaración no se encuentra indicada debido a que el mismo no se presenta de manera comparativa. Sin embargo y debido a que esta opción no resulta aplicable en segundo ejercicio de aplicación del ajuste por inflación, a partir del ejercicio siguiente, los Estados de Resultados (o Recursos y Gastos), de Evolución del PN y de Flujo de Efectivo indefectiblemente indicarán en su encabezado se presentan de manera comparativa con el ejercicio anterior.*

#### *Figura n° 6***:**

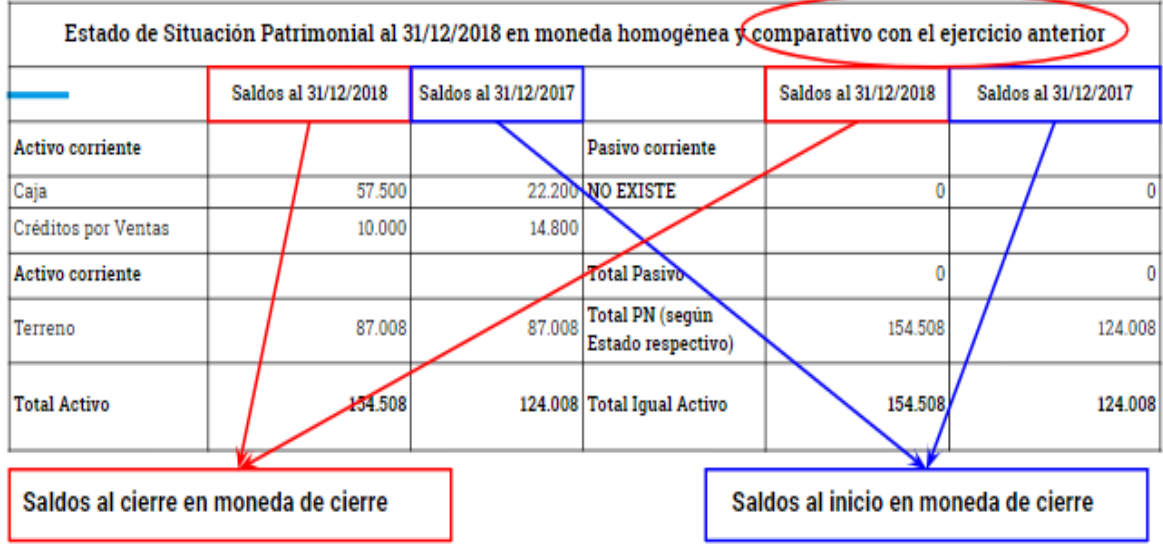

#### *Figura n° 7***:**

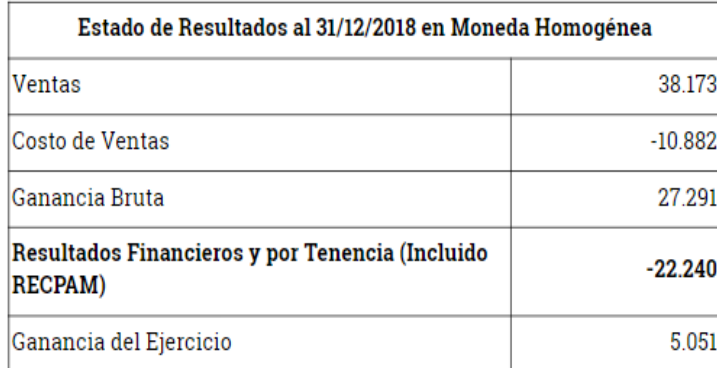

### <span id="page-7-0"></span>*Estado de Situación Patrimonial*

➢ Si se utiliza la opción establecida en la sección 3 de la Res. JG 539/18, lo que implica la presentación del Estado de Resultados (Recursos y Gastos), Estado de Evolución del PN y Estado de Flujo de Efectivo de manera NO comparativa, esto NO significa que la información expuesta en los estados NO debe ser coincidente.

En tal caso, los saldos del PN al cierre del ejercicio anterior (inicio del actual) y actual deben coincidir con los que surgen del Estado de Evolución del PN a esas fechas dado a que las cifras del ejercicio anterior ajustadas a esa fecha deben exponerse en moneda homogénea de cierre del ejercicio actual, para lo cual debe realizarse el ajuste denominado "de punta a punta".

*En tal sentido, en la figura n° 8 se consigna un ejemplo ilustrativo:*

#### *Figura n° 8***:**

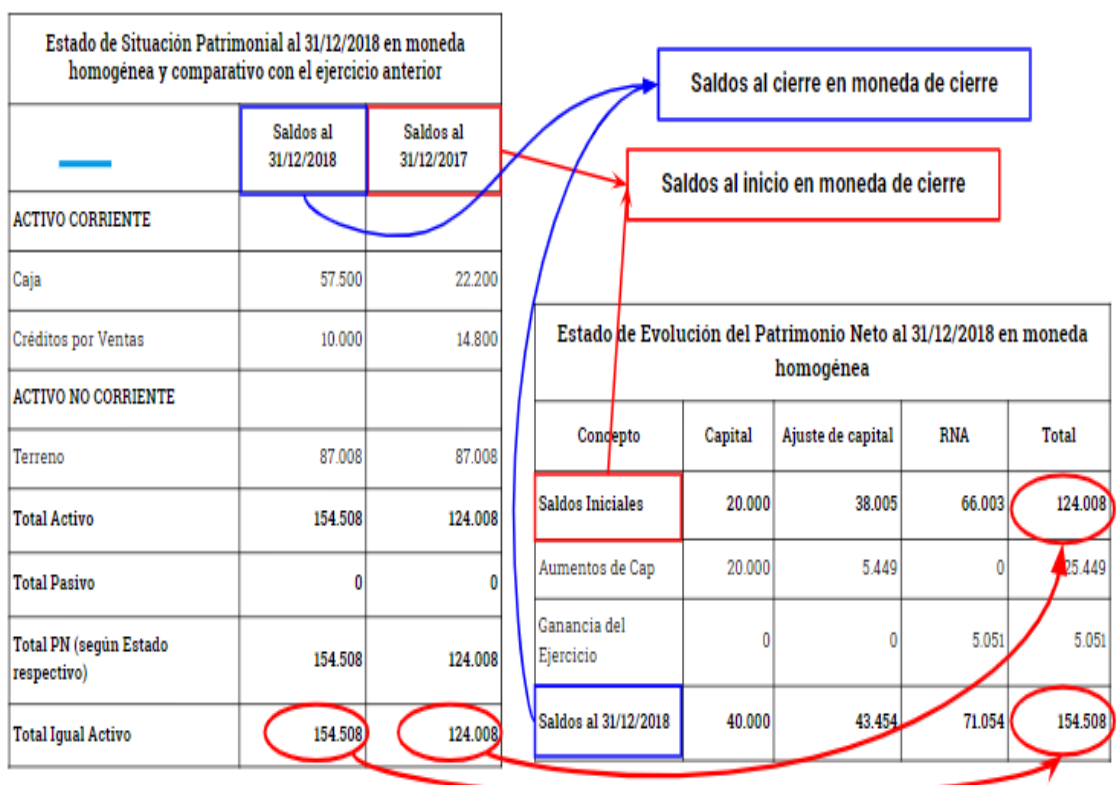

*Como muestra en el punto 9 del instructivo, en el ejercicio siguiente al de la reanudación del ajuste por inflación, el Estado de Evolución del PN se presentará de manera comparativa, siendo el saldo consignado al cierre del primer ejercicio ajustado coincidente con el que se consigne al inicio en la columna del segundo ejercicio y manteniendo a su vez la coincidencia con el PN expuesto en el Estado de Situación Patrimonial. Naturalmente los valores serán diferentes a los que se exponen al 31/12/2018 en la figura nº 8 (primer ejercicio) debido a que se reexpresarán por el coeficiente representativo de la inflación del segundo ejercicio (punta a punta).*

# <span id="page-8-0"></span>*Estado de Resultados*

➢ En caso de utilizar la simplificación referida a la determinación y presentación del RECPAM en una sola línea junto con los demás Resultados financieros y por tenencia, (RT cap. IV.B.9 Nº 6 y pto. 4.b) de la Resolución 539/18), debe mencionarse en el cuerpo del Estado que dicho importe incluye el RECPAM.

*En la figura n° 9 se consigna un ejemplo ilustrativo:*

## *Figura n° 9***:**

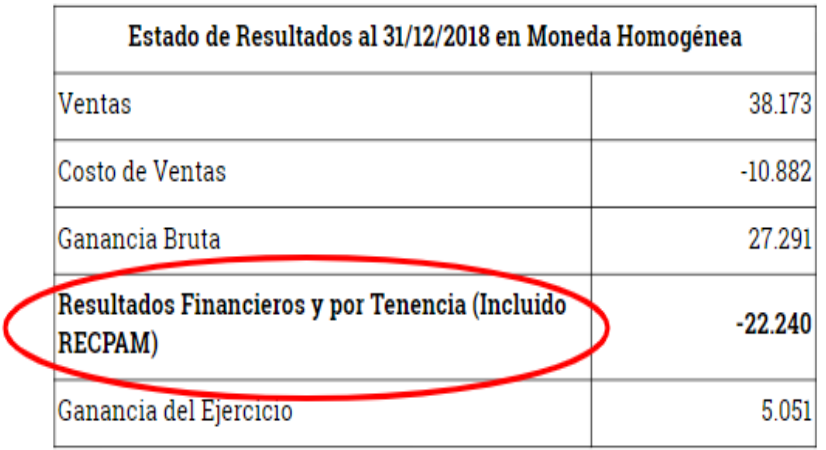

 $\geq$  Al utilizar dicha simplificación los resultados (financieros y por tenencia) se han determinado sin depurar el componente inflacionario por lo que no resulta correcta su exposición en la información complementaria desagregando sus componentes (Opción elegible en todos los ejercicio de aplicación de la RT 6).

*En la figura n° 10 se consigna un ejemplo ilustrativo:*

## *Figura n° 10***:**

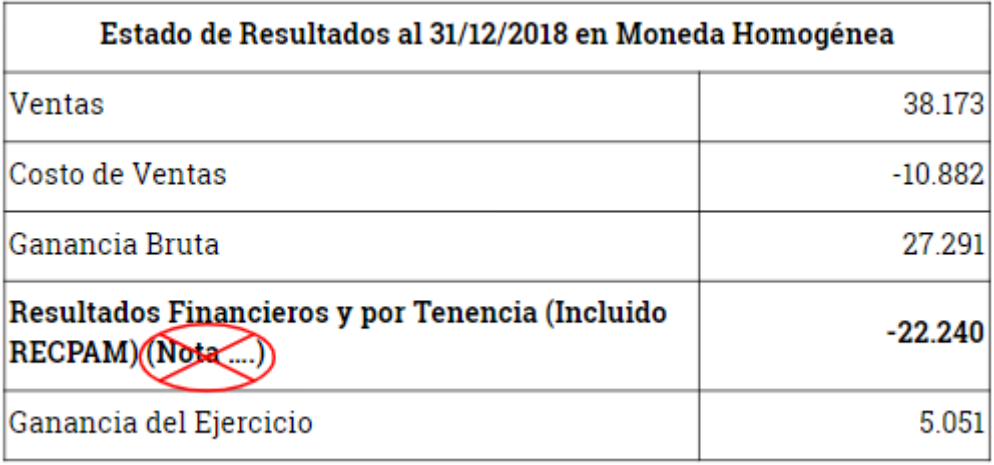

➢ En relación a la simplificación mencionada en los puntos anteriores, tenga en cuenta que si el ente aplica RT 17 los resultados expuestos deberían estar expresados en términos reales (netos de inflación) dado que dicha norma establece que deben segregarse componentes financieros implícitos y en tal caso deberían depurarse los mismos y exponerse en términos reales. Por lo tanto al aplicar la RT 17 no resulta técnicamente correcto exponer de los Resultados Financieros y por Tenencia incluído el RECPAM en una línea.

*Como sugerencia, recomendamos realizar el encuadre al que se refiere la Res. 1196/16 del CPCEER a los fines de determinar si el ente puede aplicar RT 41 segunda parte (entes pequeños) o tercera parte (entes medianos) dado que con dicha norma no obliga a los entes mencionados a realizar la segregación de componentes financieros implícitos por lo que puede utilizar la opción de exponer en el Estado de Resultados los resultados Financieros y por Tenencia (incluido el RECPAM) en una sola línea sin necesidad de depurarlos del componente inflacionario.*

*Como se muestra en el punto 9 del instructivo, a partir del ejercicio siguiente al de la reanudación del ajuste por inflación, el Estado de Resultados se presentará de manera comparativa, correspondiendo consignar en la columna de información comparativa los importes de los resultados del ejercicio anterior ajustados por el coeficiente anual (punta a punta). Naturalmente los valores serán diferentes a los que se exponen al 31/12/2018 en las figuras nº 9 y 10 (primer ejercicio) debido a que se reexpresarán por el coeficiente representativo de la inflación del segundo ejercicio (punta a punta). Incluso la línea "Resultados Financieros y por Tenencia (Incluido el RECPAM)" deberá ajustarse por el coeficiente corrector del segundo ejercicio.*

#### <span id="page-10-0"></span>*Estado de Evolución del Patrimonio Neto*

➢ El ajuste inicial de las cifras producto de la reanudación del ajuste por inflación NO debe exponerse como un Ajuste de Resultados de Ejercicio anteriores (A.R.E.A.). Al utilizar este criterio, se entiende que las cifras expuestas antes de la modificación no se encuentran expresadas en moneda de cierre lo cual resultaría incorrecto al partir de la premisa de que al practicar el ajuste por inflación, no pueden mostrarse cifras en los Estados Contables en moneda distinta a la moneda de cierre.

*En la figura n° 11 se consigna un ejemplo ilustrativo:*

## *Figura n° 11***:**

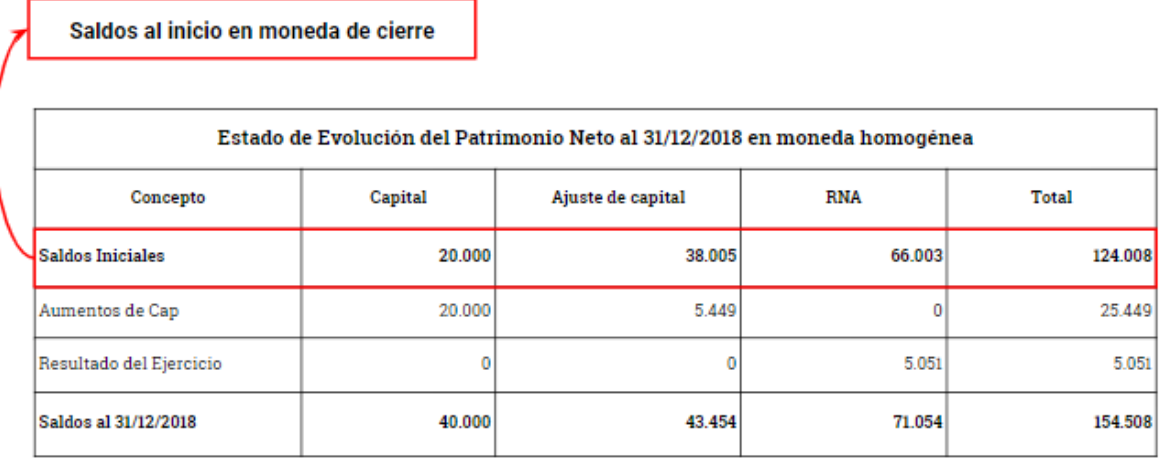

➢ El RECPAM (producto del ajuste por inflación del ejercicio) NO es un movimiento en el cuerpo del Estado. En un contexto de ajuste por inflación (sin cambios cuantitativos durante el ejercicio) el capital de inicio en moneda de cierre debe coincidir con el capital ajustado al cierre. **Este criterio se mantiene en el segundo año de aplicación del ajuste por inflación y todos aquellos ejercicios en en los que se aplique la Resolución Técnica Nº 6.**

➢ **Aportes realizados durante el ejercicio:** Los aportes realizados durante el ejercicio se reexpresarán desde la fecha de la suscripción. En el estado de evolución del Patrimonio Neto el aporte nominal se expondrá en la columna "Capital" y el ajuste por la reexpresión desde la suscripción hasta el cierre en la columna "Ajuste de Capital".

En la figura n° 12 se consigna un ejemplo ilustrativo en el que el ajuste de capital del ejercicio *corresponde a la reexpresión de un aporte de capital desde su suscripción hasta la fecha de cierre:*

*Figura n° 12***:**

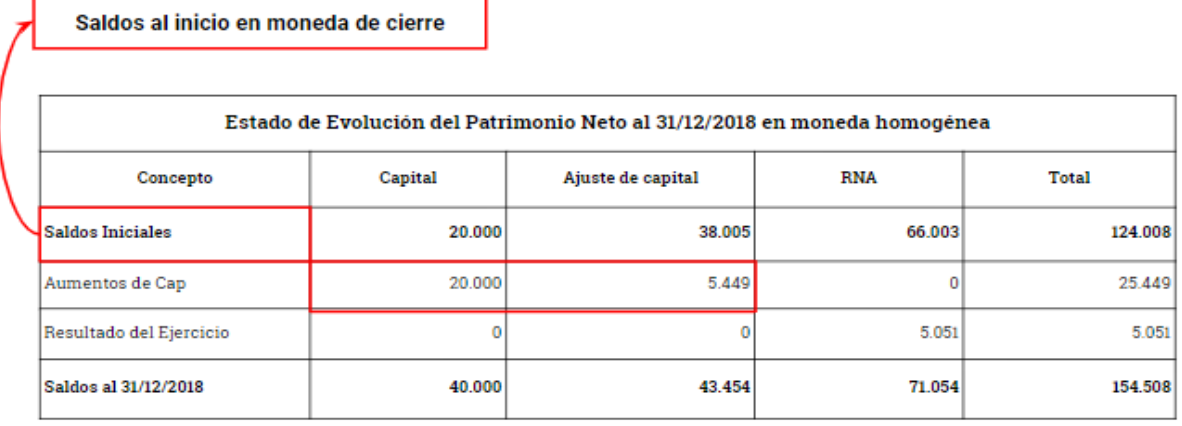

# <span id="page-11-0"></span>*Estado de Flujo de Efectivo*

 $\triangleright$  Tener en cuenta que el saldo del rubro Caja y bancos<sup>2</sup> consignado en el ESP tanto al inicio como cierre del ejercicio, debe coincidir con el importe que se expone en el Estado de Flujo de Efectivo y en notas. Tenga en cuenta, que a efectos comparativos, todas las cifras del ejercicio anterior (incluyendo las que no son objeto de reexpresión como el caso del rubro Caja y Bancos) deben exponerse en moneda homogénea de cierre del ejercicio actual, para lo cual debe realizarse el ajuste denominado "de punta a punta".

*En la figura n° 13 se consigna un ejemplo ilustrativo del Estado de Flujo de Efectivo por el método directo:*

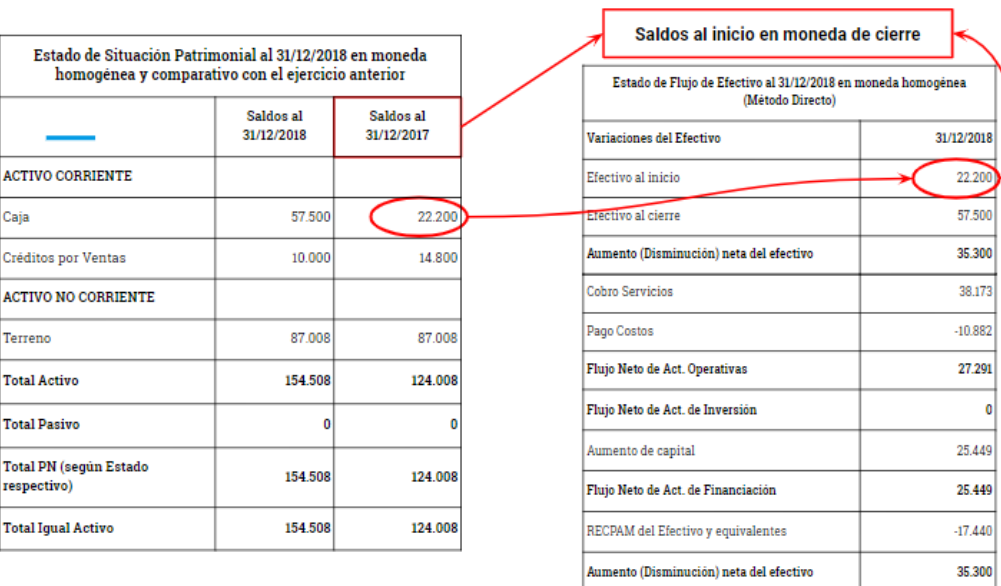

## *Figura n° 13***:**

<sup>2</sup> En este ejemplo se considera sólo a dicho rubro como "efectivo y equivalentes de efectivo".

*Como se muestra en el punto 9 del instructivo, a partir del ejercicio siguiente al de la reanudación del ajuste por inflación, el Estado de Flujo de Efectivo se presentará de manera comparativa, siendo los importes de flujos de fondos del ejercicio anterior ajustados, por el coeficiente anual, los que se revelen en la columna de información comparativa. Naturalmente los valores serán diferentes a los que se exponen al 31/12/2018 en la figura nº 13 (primer ejercicio) debido a que se reexpresarán por el coeficiente representativo de la inflación del segundo ejercicio (punta a punta). Incluso el "RECPAM generado por el Efectivo y Equivalentes de Efectivo" deberá ajustarse por el coeficiente corrector del segundo ejercicio.*

*En la figura n° 14 se consigna un ejemplo ilustrativo del Estado de Flujo de Efectivo por el método directo utilizando la simplificación de las sección 6 de la Resolución JG 539/18* (Opción elegible en todos los ejercicio de aplicación de la RT 6)*:*

## *Figura n° 14***:**

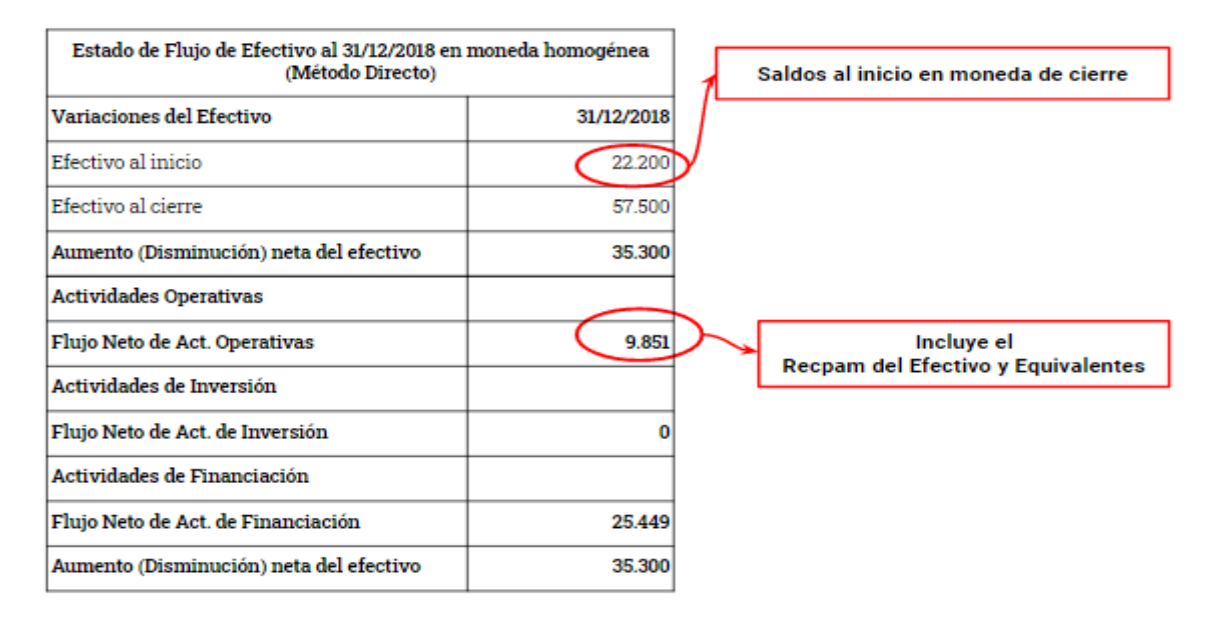

➢ Tener en cuenta que de acuerdo con la RJG 553/19 de FACPCE si el ente aplica RT N° 17 de manera conjunta con la RT 11 o con la RT 24, es decir si se trata de entes sin fines lucro o cooperativos y aplica la RT 17 como norma general de medición, no podrá hacer uso de la simplificación de la sección 6 de la Res. JG 539/18 referida a la exposición de las causas que explican la variación del efectivo y sus equivalentes a nivel de totales.

➢ En caso de exponer las causas operativas por el método indirecto podrá exponer el RECPAM del efectivo como cuarta causa pero para ello deberá considerar el mismo RECPAM del Efectivo o el RECPAM total (dependiendo de la alternativa elegida por el ente) como un "Ajuste para arribar al flujo neto de efectivo proveniente de las actividades operativas". Para mayor un detalle puede consultar la Interpretación N° 2 haciendo click **[aquí.](http://www.facpce.org.ar:8080/NORMASWEB/index_argentina.php?c=1&sc=3)**

*En la figura n° 15 se consigna un ejemplo ilustrativo del Estado de Flujo de Efectivo por el método indirecto exponiendo el RECPAM del Efectivo y Equivalentes de Efectivo como cuarta causa:*

#### *Figura n° 15***:**

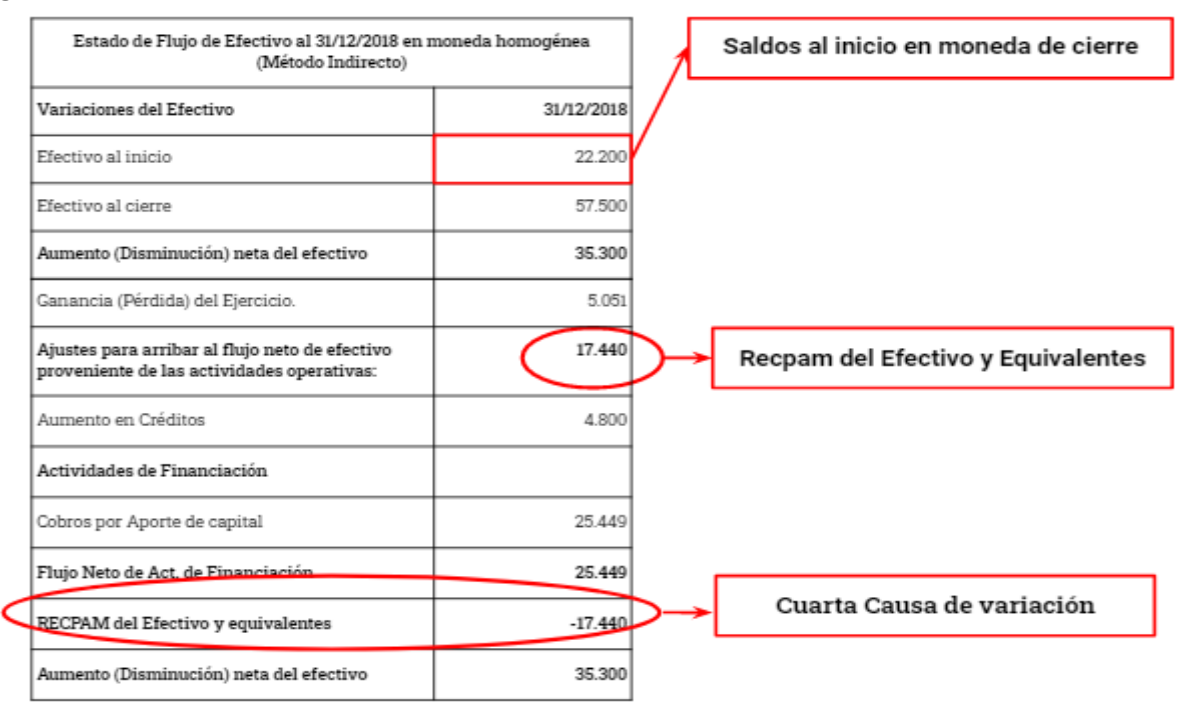

*IMPORTANTE: Al exponer las actividades operativas mediante el método indirecto el RECPAM* del efectivo y equivalentes *queda contenido en el resultado del ejercicio dentro de las actividades operativas, por lo que debe exponerse en notas la composición del Rubro. Actualmente por la Resolución 539/18 la excepción se aplica a todo tipo de entes. En la figura n° 16 se consigna un ejemplo ilustrativo del Estado de Flujo de Efectivo por el método indirecto sin exponer el RECPAM del efectivo y equivalentes como cuarta causa y encontrándose contenido en el Resultado del Ejercicio:*

#### *Figura n° 16***:**

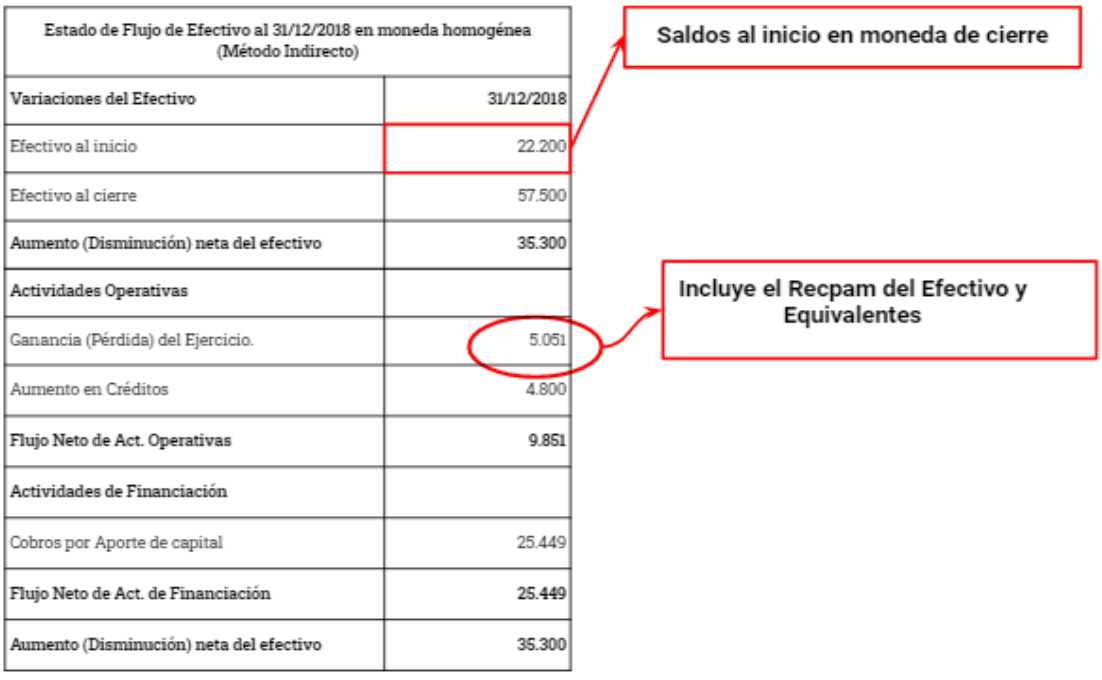

➢ Tenga en cuenta que el RECPAM que se expone en el Estado de Flujo de Efectivo corresponde solo al generado por el efectivo y equivalentes. Tenga presente que el RECPAM del resto de las partidas expuestas al cambio del poder adquisitivo de la moneda (no consideradas como efectivo y equivalentes) no deben exponerse.

*En la figura n° 17 se consigna un ejemplo ilustrativo del Estado de Flujo de Efectivo por el método directo exponiendo el RECPAM del Efectivo y Equivalentes de Efectivo como cuarta causa:*

#### *Figura n° 17***:**

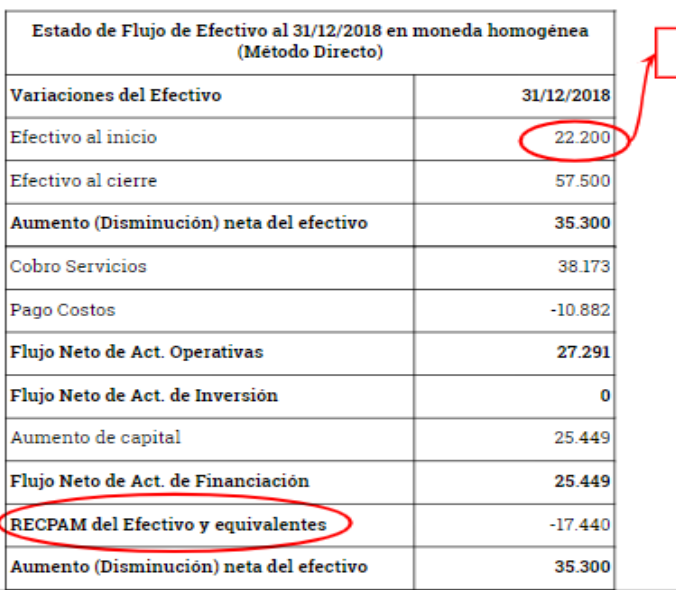

Saldos al inicio en moneda de cierre

<span id="page-15-0"></span>*4-2 Nota referida a la unidad de medida y Anexos*

➢ En relación a la nota de Unidad de Medida, el punto 5 de la Resolución JG 539/18 establece que el ente deberá exponer en notas la totalidad de las simplificaciones previstas en la mencionada norma, que se han utilizado para la confección de los Estados Contables, como así también las limitaciones que esas simplificaciones podrían provocar. Puede consultar el modelo de nota haciendo click **[aquí.](http://www.cpceer.org.ar/despachos.asp?cod_des=47192)**

## <span id="page-15-1"></span>*Anexo de Costo de Ventas.*

 $\geq$  Si el ente utiliza las simplificaciones de la Res. JG 539/18 en lo referido a la determinación del PN al inicio del Ejercicio Actual, NO debe exponer información complementaria de manera comparativa referida a los Estados de Resultados (Recursos y Gastos), Evolución del Patrimonio Neto y Flujo de Efectivo. (Opción aplicable solo al ejercicio de reanudación del ajuste por inflación)

Esto NO significa que la información expuesta en los estados NO debe ser coincidente. Por ejemplo, en el caso de que el ente determine el costo por diferencia de Inventario, en el Anexo de Costo de Ventas, los saldos de Bienes de cambio al cierre del ejercicio anterior (inicio del actual) y actual deben coincidir con los saldos (netos de anticipos a proveedores) que se exponen en el Estado de Situación Patrimonial dado a que las cifras del ejercicio anterior (seguramente medidas a costo de reposición al inicio) deben exponerse en moneda homogénea de cierre del ejercicio actual, para lo cual debe realizarse sobre las mismas el ajuste denominado "de punta a punta". Por su parte, la Existencia final debería encontrarse expresada en moneda de cierre si las mismas se han valuado a un valor corriente de esa fecha, excepto que se midan al costo de adquisición o al costo de las últimas compras en cuyo caso deberán reexpresarse si es que dicho costo no se encuentra expresado en moneda de cierre.

*En virtud de lo mencionado, en la figura n° 19 se consigna un ejemplo ilustrativo:*

#### *Figura n° 19***:**

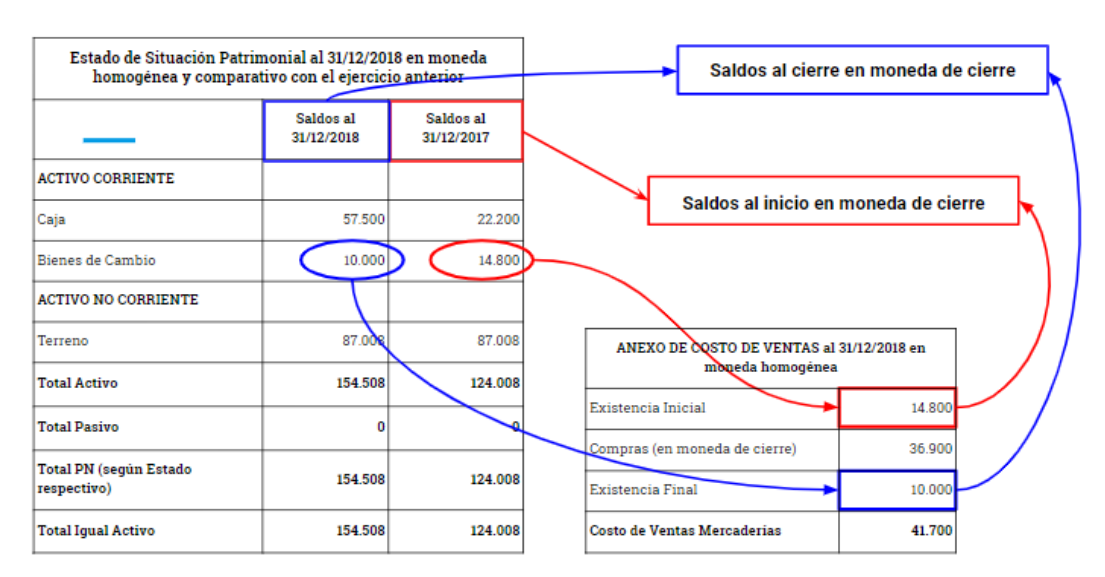

➢ No resulta técnicamente correcto, mencionar que algún rubro se encuentra expresado a valor histórico o nominal.

# <span id="page-16-0"></span>*Anexo de Bienes de Uso*

➢ En la reanudación de la aplicación del ajuste por inflación (con las simplificaciones vigentes), el Estado de Situación Patrimonial debe presentarse de manera comparativa por lo que toda la información complementaria referida a dicho Estado debe encontrarse expuesta de esa manera. Por ejemplo Anexo de Bienes de uso.

*En virtud de lo mencionado, en la figura n° 18 se consigna un ejemplo ilustrativo:*

#### *Figura n° 18***:**

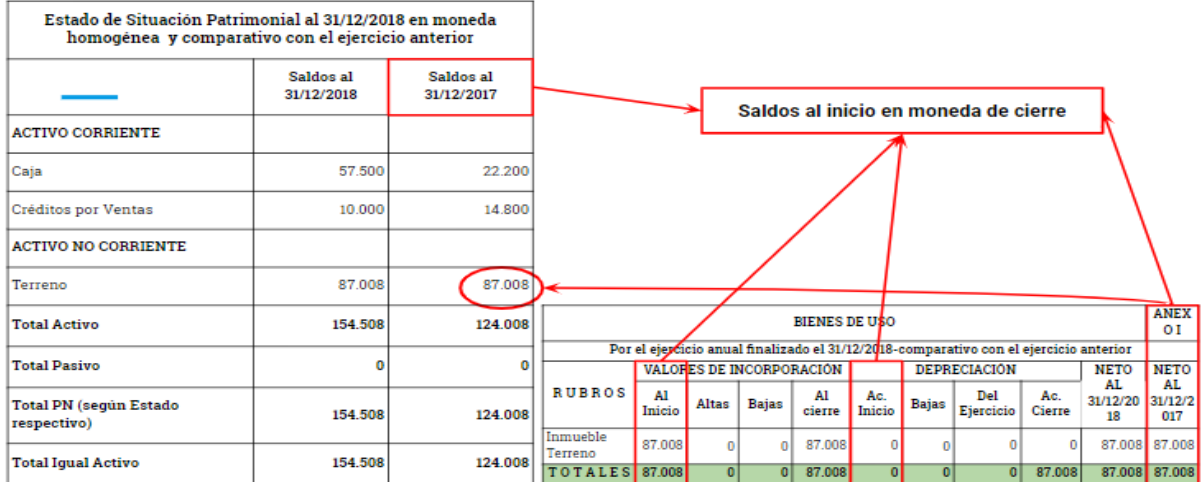

 $\geq$  Al practicar el ajuste por inflación, no pueden mostrarse cifras en los Estados Contables, ni en notas ni en información complementaria, en moneda distinta a la moneda de cierre. Las cifras del ejercicio anterior deben exponerse en moneda homogénea, incluyendo el ajuste denominado "de punta a punta".

*En virtud de lo mencionado, en la figura n° 20 se consigna un ejemplo ilustrativo de información que podría ser objeto de observación por parte de "Secretaría Técnica":*

#### *Figura n° 20***:**

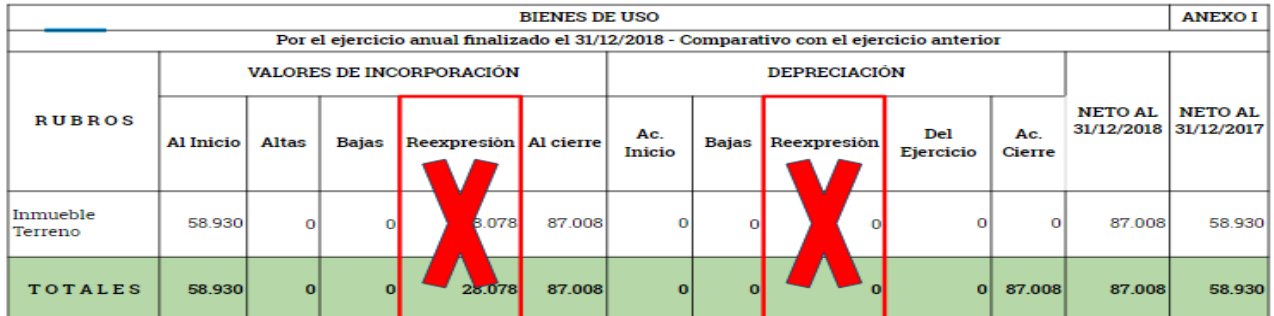

## <span id="page-17-0"></span>*5- INFORME DE AUDITORÍA (Primer ejercicio de aplicación de la RT 6)*

➢ Si se utiliza la opción establecida en la sección 3 de la Res. JG 539/18 en la preparación de los estados contables, el párrafo de cifras correspondientes (segundo párrafo del primer apartado) del Informe del Auditor, debe referirse sólo al Estado de Situación Patrimonial en relación a la exposición de información comparativa. A modo de ejemplo se sugiere la siguiente redacción:

*"Las cifras y otra información correspondientes al ejercicio económico terminado el ….. de …………… de 20X1 son parte integrante del Estado de Situación Patrimonial mencionado precedentemente y se las presenta con el propósito de que se interpreten exclusivamente en relación con las cifras y con la información del ejercicio económico actual".*

Se sugiere consignar un párrafo de énfasis referido a la nota en la que la entidad manifieste que los estados contables se encuentran expresados en moneda homogénea. También se recomienda que el párrafo haga referencia (en caso de que corresponda) a las simplificaciones que se hayan utilizado aunque siempre debe tenerse presente que los párrafos de énfasis nunca pueden reemplazar lo que debería estar mencionado en la nota. Por ejemplo: Si el ente utilizó como opción presentar las causas de variación del efectivo y equivalentes a nivel de totales y dicha cuestión no está mencionado en la nota, el auditor no puede mencionar se utilizó esa simplificación en su informe sino que correspondería realizar una salvedad por falta de exposición. A continuación se expone un modelo a modo de sugerencia:

#### *Párrafo de énfasis sobre la Unidad de Medida utilizada:*

*"Sin modificar mi opinión, llamo la atención respecto de la nota nº……. en la entidad menciona que los estados contables han sido reexpresados en moneda homogénea mediante la aplicación de la Resolución Técnica Nº 6 utilizando ciertas simplificaciones establecidas en las Resolución de Junta de Gobierno Nº 539/18 de FACPCE".*

<span id="page-18-0"></span>*6- CASO PRÁCTICO DE APLICACIÓN - EJERCICIO DE REANUDACIÓN RT 6*

XX SA es una empresa que se encuentra cerrando ejercicio al 31/12/2018. Al 31/12/2017 su situación era la siguiente:

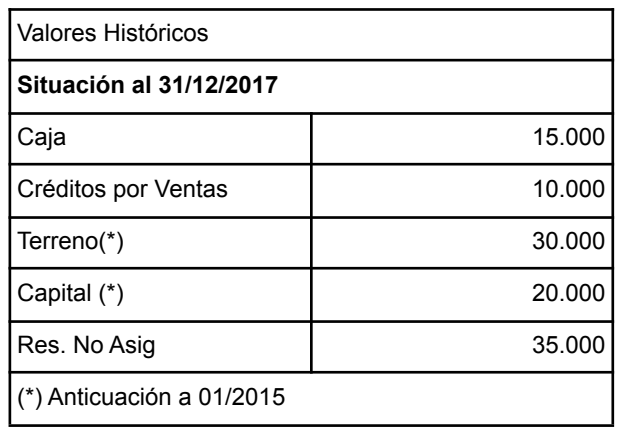

Durante 2018 ocurrió lo siguiente:

- a. ene/18: Se devenga y paga un costo del ejercicio por \$ 7.500.
- b. Jun/18: Se realiza un aporte en efectivo por \$20.000
- c. Jul/18: Se presta un servicio y se lo cobra en efectivo por \$30.000.

El ente hizo uso de las simplificaciones de las secciones 3.2, 3.3 y 3.4 de la RJG 539/18: Opción de no determinar el PN ajustado al inicio del ejercicio comparativo y presentar sólo información comparativa del ESP.

Índices aplicables según la RJG 539/18 FACPCE<sup>3</sup>:

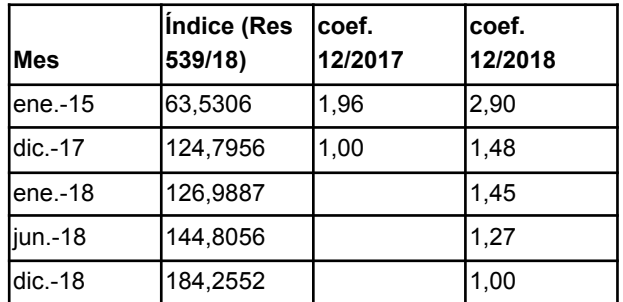

**Se solicita que realice los ajustes correspondientes y presente los Estados Contables en moneda Homogénea al 31/12/2018.**

<sup>&</sup>lt;sup>3</sup> Puede acceder a la serie completa de índices aplicables haciendo clic [aquí](https://www.facpce.org.ar/ajustes/).

# <span id="page-19-0"></span>*7- SOLUCIÓN PROPUESTA AL EJERCICIO PRÁCTICO DE APLICACIÓN:*

#### **PROCESO SECUENCIAL R.T. 6**

**a) Determinar el A y P al inicio del período, en moneda homogénea de dicha fecha.**

**b) Determinar el PN al inicio, en moneda homogénea de dicha fecha, por diferencia entre A y P.**

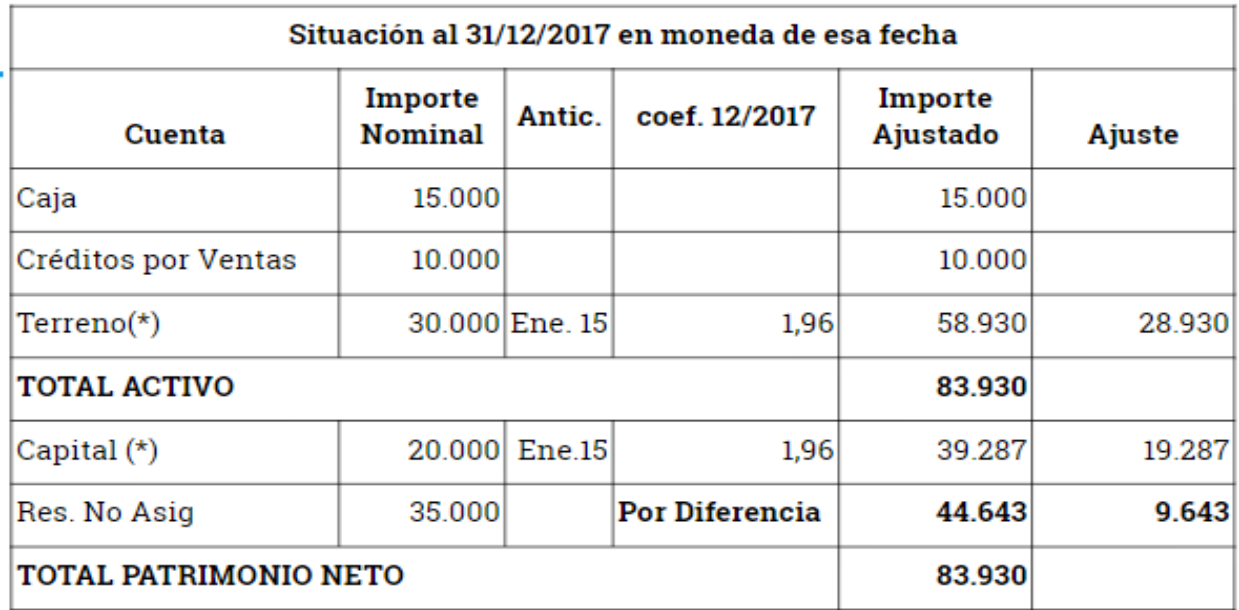

# Proceso Secuencial

# Asiento 1

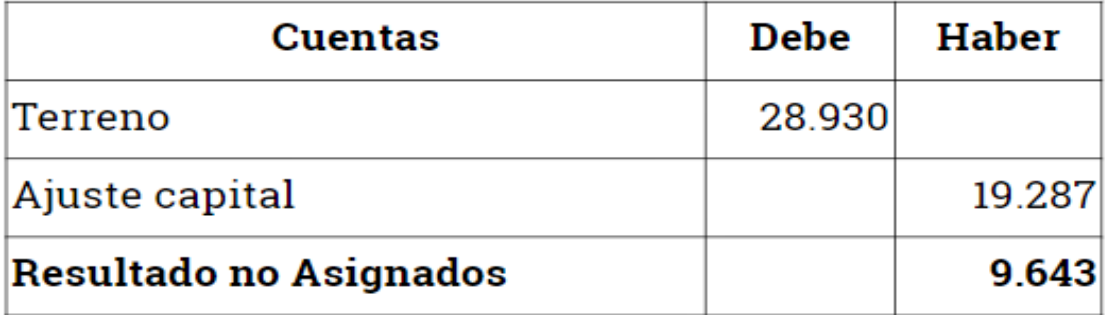

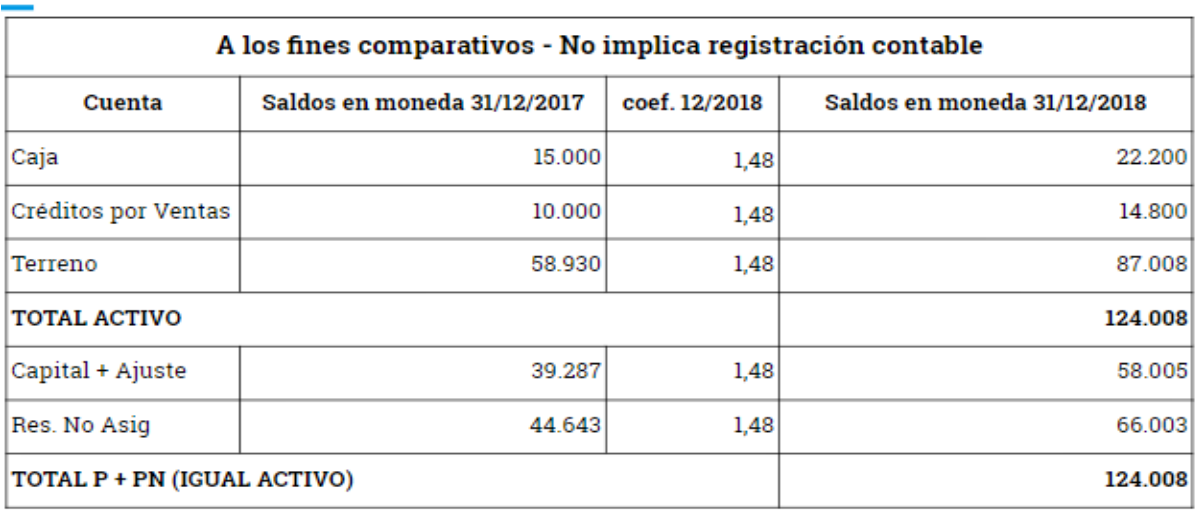

#### Saldos al cierre ejercicio 2017 en Moneda 31/12/2018

**c) Determinar en moneda de cierre el A y P al final del período, reexpresando las partidas que los componen.**

**d) Determinar en moneda de cierre el PN al final del período, por diferencia entre A y P (c).**

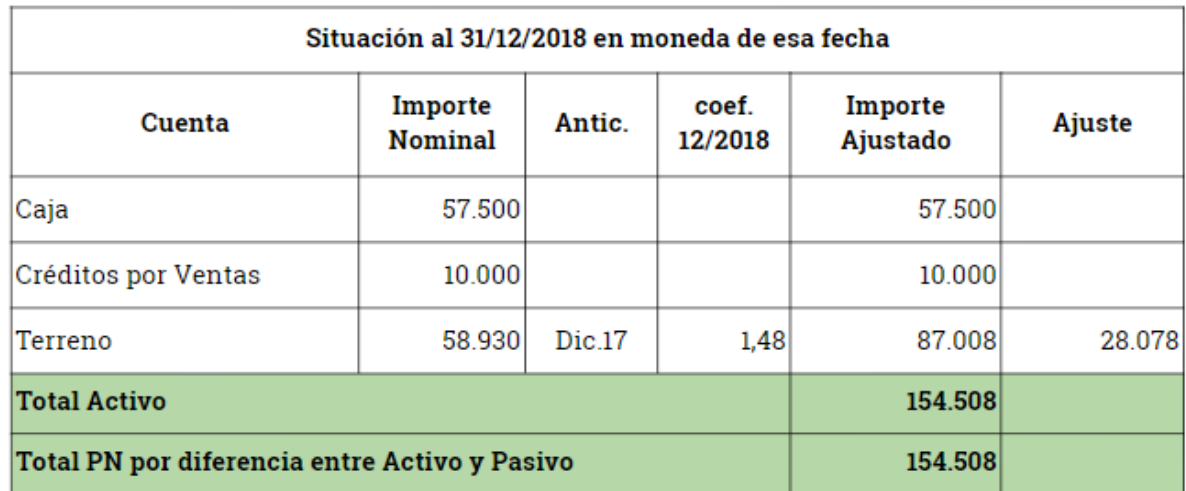

# Asiento 2

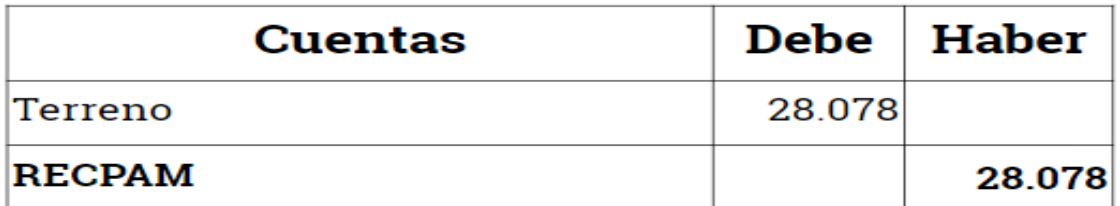

**e) Determinar en moneda de cierre del PN al final del período, excluido el Rdo del período.**

**PN inicio en moneda de cierre (b reexpresado)**

**+ Aportes en moneda de cierre**

**- Retiros en moneda de cierre**

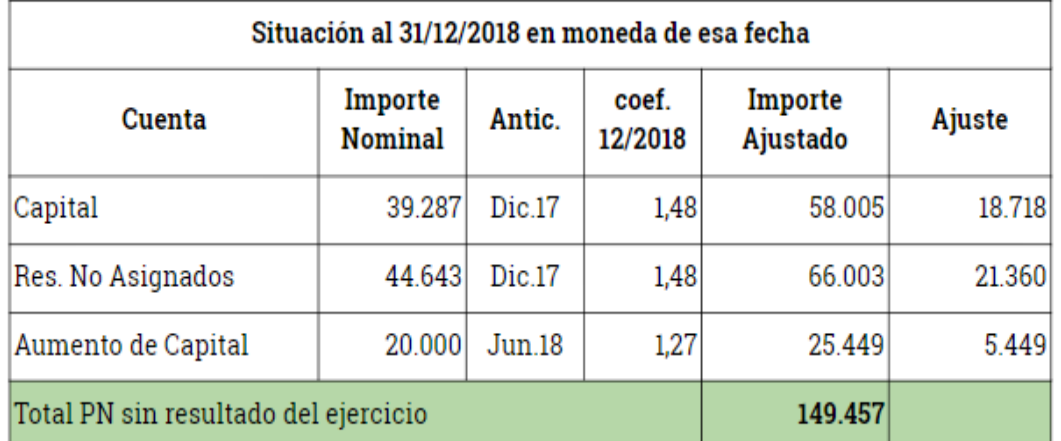

# Asiento 3

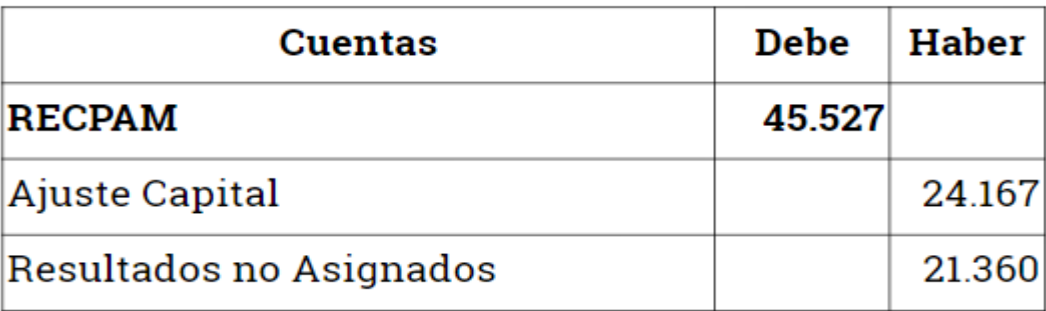

# **f) Determinar en moneda de cierre el Rdo final del período por diferencia entre PN (d) y PN (e).**

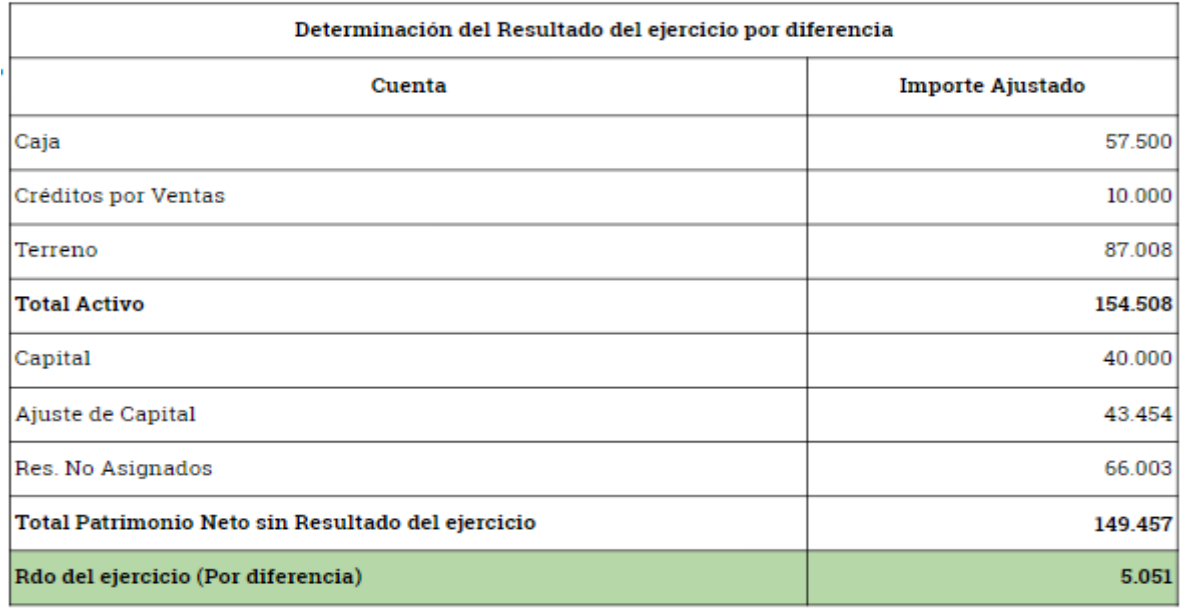

# **SECRETARÍA TÉCNICA DELEGACIÓN PARANÁ-CPCEER**

# **Instructivo de Presentación de Estados Contables en Moneda Homogénea (Segundo Ejercicio de Aplicación).**

**g) Determinar el Rdo final del período excluido el RECPAM, mediante la reexpresión de las partidas que componen el ER del período.**

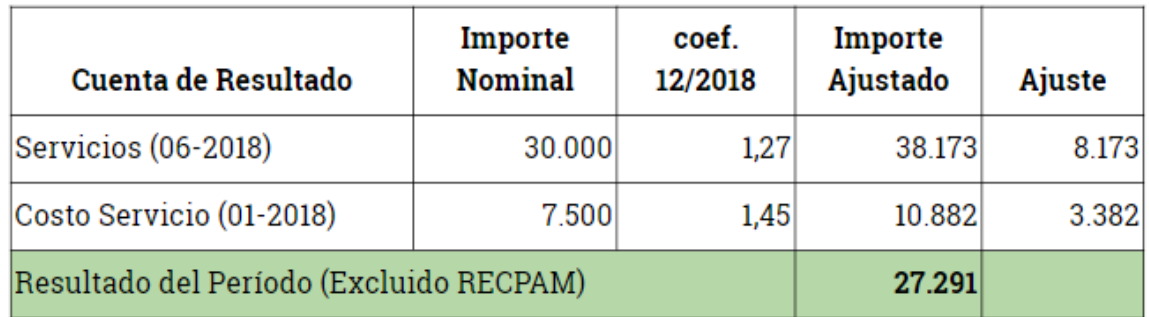

# Asiento 4

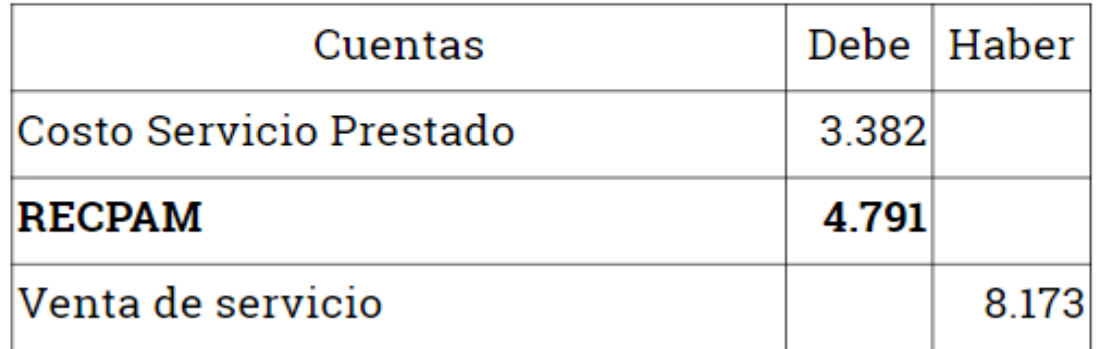

# **h) Determinar el RECPAM del período por diferencia entre Rdo (f) y Rdo (g)**

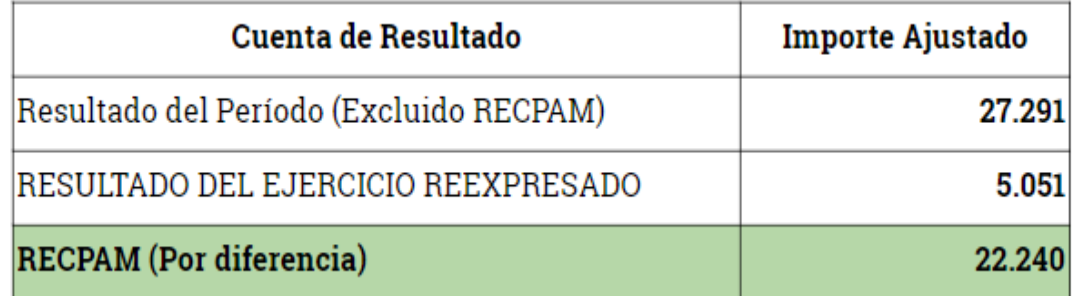

# **MAYOR RECPAM**

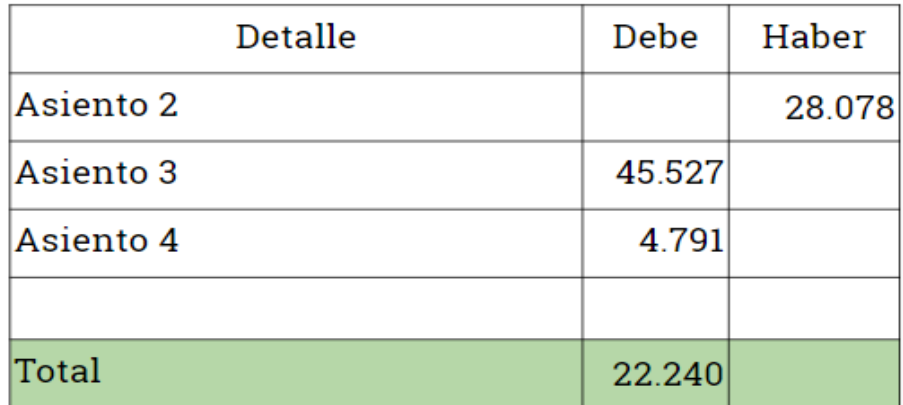

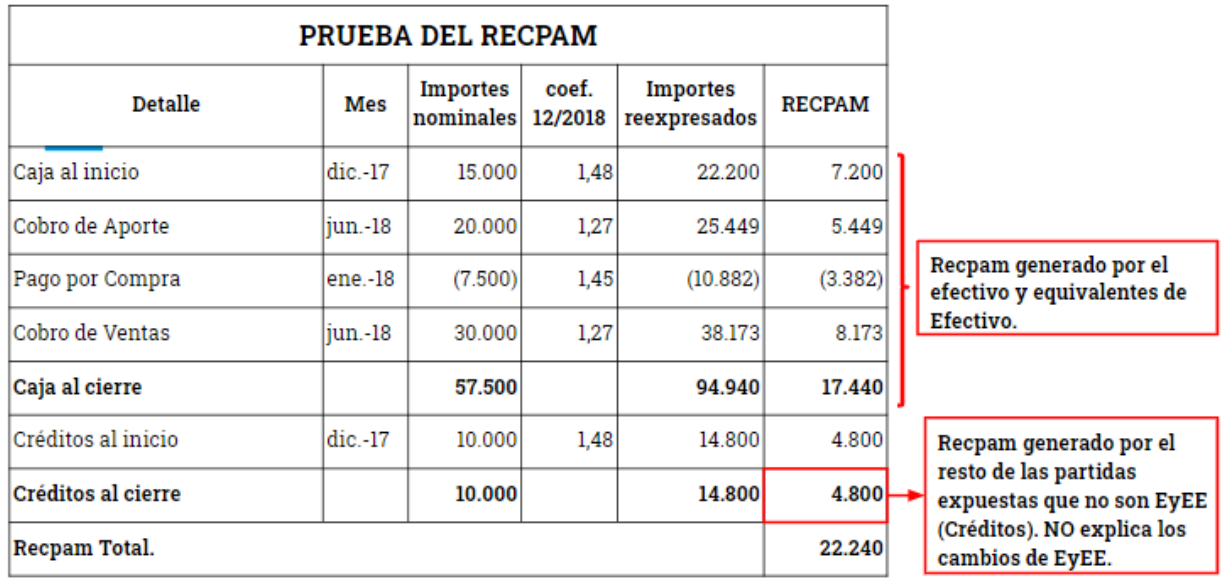

# <span id="page-24-0"></span>*8- EXPOSICIÓN DE ESTADOS CONTABLES EN MONEDA HOMOGÉNEA*

# *ESTADO DE SITUACIÓN PATRIMONIAL*

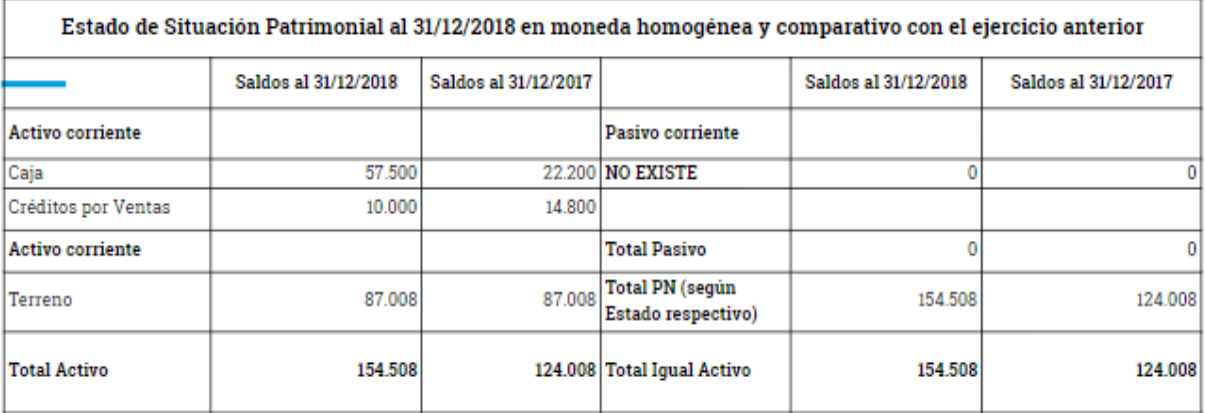

# *ESTADO DE RESULTADOS*

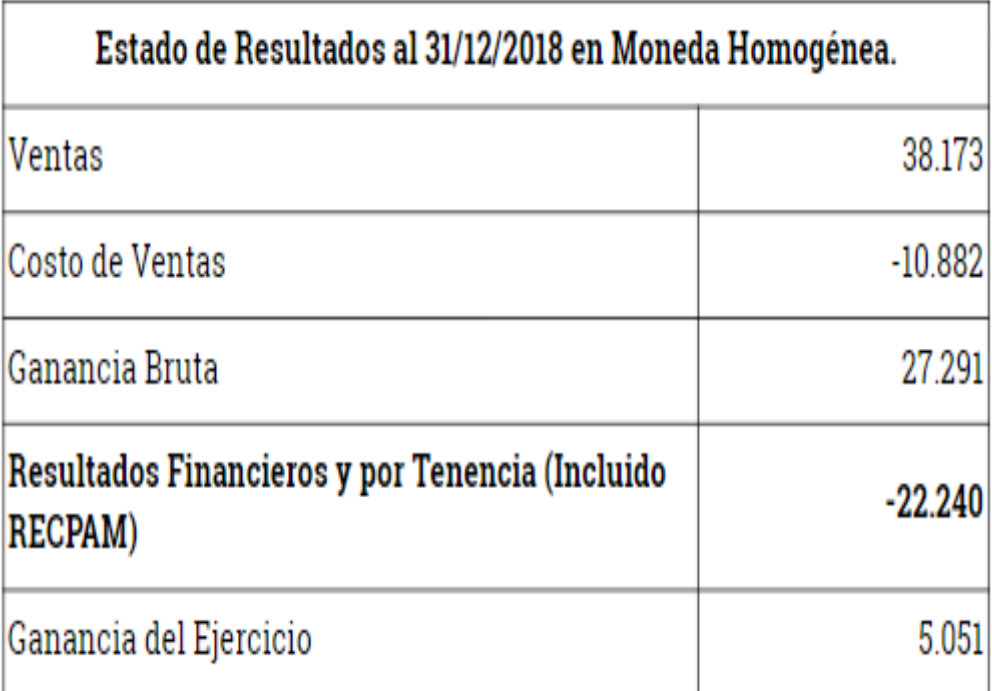

# *ESTADO DE EVOLUCIÓN DEL PATRIMONIO NETO*

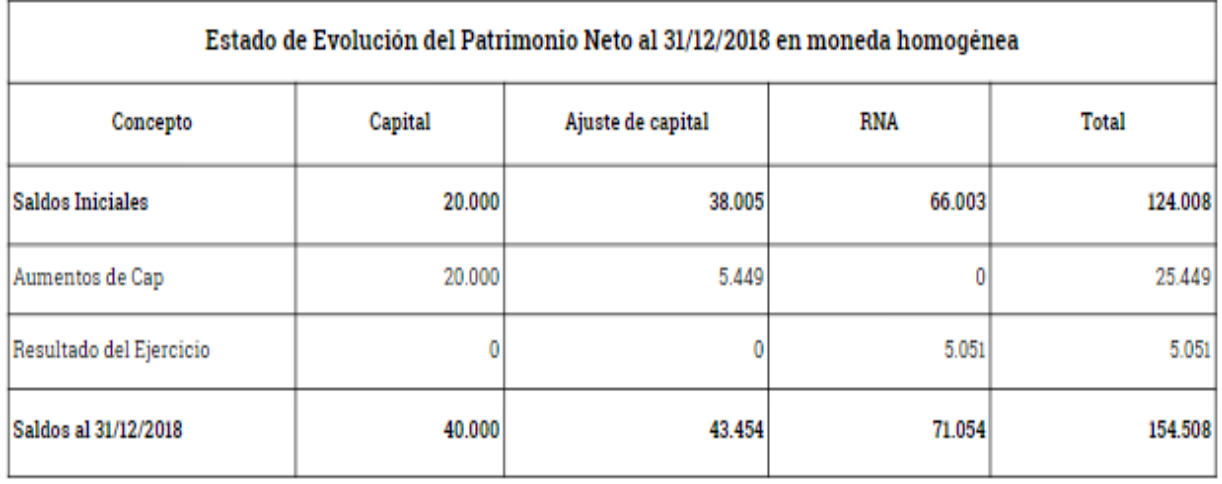

# *ESTADO DE FLUJO DE EFECTIVO (METODO DIRECTO)*

 $\overline{r}$ 

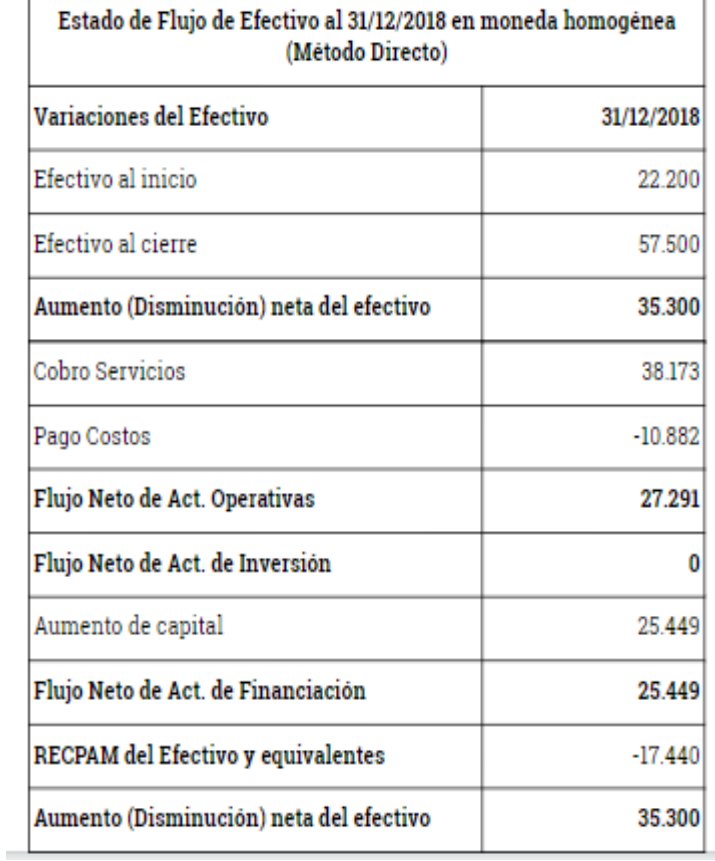

# <span id="page-26-0"></span>*9- SEGUNDO EJERCICIO DE APLICACIÓN*

# <span id="page-26-1"></span>*9-1 Consideraciones Previas:*

En los puntos anteriores se abordaron cuestiones referidas a la presentación de los estados contables expresados en moneda de cierre en el ejercicio de reanudación.

Cabe señalar que la Federación Argentina de Consejos Profesionales de Ciencias Económicas dispuso a través de la Resolución de Junta de Gobierno Nº 539/18 una serie de opciones que operativamente simplificaron la tarea de ajustar por inflación (por primera vez) los estados contables. Esta resolución fue aprobada por la Resolución Nº 1.414 de 2019 del CPCEER, por lo que en el ámbito de la Provincia de Entre Ríos dichas opciones resultaron y resultan elegibles por parte de los entes domiciliados en esta jurisdicción.

Con posterioridad, en junio de 2019, la Federación emitió la RJG 553/19 con la que modificó a la RJG 539/18 tornando en permanentes ciertas opciones que en un principio eran aplicables por única vez. En diciembre de 2019 el CPCEER aprobó la RJG 553/19 por medio de la resolución Resolución 1.492.

Cabe aclarar que en el segundo ejercicio de aplicación, las opciones previstas en los puntos 3.2 a 3.6 de la RJG 539/18 ya no resultan aplicables dado que en el primer ejercicio que se ajustó se determinó el PN ajustado al inicio.

En resumen, una vez **reanudada** la práctica del ajuste por inflación previsto en la Resolución Técnica Nº 6 y llevada adelante la primera presentación de estados contables en moneda homogénea todas las opciones previstas, con la excepción mencionada en el párrafo precedente, resultan elegibles.

# <span id="page-26-2"></span>*9-1 Nota referida a la unidad de medida (resumida) en el segundo ejercicio de aplicación:*

#### **NOTA xx: Unidad de Medida.**

Durante el año 2018 los diversos factores macroeconómicos produjeron una reversión de la tendencia inflacionaria, resultando en índices de inflación que excedieron el 100% acumulado en tres años. A su vez, los indicadores cualitativos de alta inflación previstos en la sección **2.6 de la Resolución Técnica N° 41 o 3.1 de la Resolución Técnica N° 17** muestran evidencias coincidentes.

Por lo expuesto, los presentes estados contables han sido preparados en moneda homogénea reconociendo los efectos de la inflación de acuerdo con las Resoluciones de Junta de Gobierno FACPCE N° 539/18 modificada por la Resolución de Junta de Gobierno FACPCE Nº 553/19, las cuales aprueban las normas para la aplicación de la RT N° 6 con ciertas simplificaciones que la entidad ha resuelto aplicar y que se detallan a continuación. Cabe señalar que en la Provincia de Entre Ríos dichas normas fueron puestas en vigencia

mediante las Resoluciones N° 1.414 y 1.492 del CPCEER, para ejercicios cerrados a partir del 01/07/2019 (inclusive).

Opciones utilizadas:**(Mencionar solo las opciones utilizadas)**

- a. La entidad ejerció la opción de presentar el RECPAM incluido en los resultados financieros y por tenencia, y en una sola línea. La no apertura de los resultados financieros y por tenencia (incluido el RECPAM) genera la imposibilidad de determinar las magnitudes reales de los diferentes componentes de los resultados financieros y por tenencia, ni tampoco las magnitudes nominales ajustadas por inflación de los mismos y el efecto del RECPAM sobre dichos resultados. Esta limitación también impide la determinación de ciertos ratios financieros, tales como el rendimiento de los activos financieros, el costo de endeudamiento, el efecto "palanca", etc.
- b. El Estado de Flujo de Efectivo se ha preparado por el método directo, presentando la información ajustada en forma sintética con los renglones siguientes: a) saldo al inicio; b) saldo al cierre; c) variación en el ejercicio; y d) explicación de las causas a nivel de totales (operativas, inversión, financiación). La falta de desagregación de las causas de generación y aplicación del efectivo y sus equivalentes dentro de cada categoría (operativas, inversión, financiación) genera la imposibilidad de conocer en detalle cuáles han sido las actividades que generaron los movimientos de efectivos y equivalentes y por qué magnitud cada una de ellas, limitando el análisis de la evolución financiera de la entidad durante el ejercicio.

Los presentes estados contables deben ser leídos e interpretados considerando las limitaciones que la utilización de las dispensas antes mencionadas podría provocar sobre la información contenida en los estados contables.

A continuación y sin perjuicio de los puntos tratados en la sección referida a el ejercicio de reanudación (puntos 1 a 8 de este instructivo) se expondrá un caso práctico sencillo y breve a los fines de evacuar algunas dudas respecto de la aplicación de la RT 6 en el segundo ejercicio en contexto de ajuste por inflación.

**IMPORTANTE: Los modelos que se utilizan en todo el instructivo son solo ilustrativos y han sido elaborados solo a los fines de explicar el tema por lo que se destaca que los mismos** *no cumplen con las normas de presentación establecidas en el marco de las NCPA***.**

#### **SECRETARÍA TÉCNICA DELEGACIÓN PARANÁ-CPCEER Instructivo de Presentación de Estados Contables en Moneda Homogénea (Segundo Ejercicio de Aplicación).** *10- CASO PRÁCTICO DE APLICACIÓN (2º ejercicio de ajuste)*

<span id="page-28-0"></span>XX SA es una empresa que se encuentra cerrando su segundo ejercicio al 31/12/2019. Al 31/12/2018 su situación era la siguiente (los datos provienen del caso planteado en el punto 6 del instructivo):

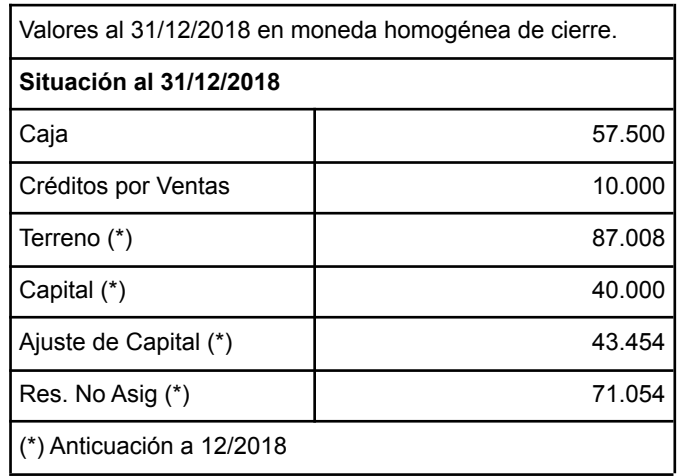

Durante 2019 ocurrió lo siguiente:

- a. abr/19: Se distribuyen en Asamblea los resultados no asignados según el siguiente detalle.
	- Reserva Legal: 16.691
	- Asignación de Dividendos en efectivo: 54.363.
- b. Jun/19: Se realiza compra en efectivo un automóvil en \$20.000. Vida Útil: 10 años. Amortización: Año de alta completo.
- c. Jul/19: Se compra en efectivo mercadería por \$10.000. Costo de Reposición al cierre: \$15.000.
- d. Ago/19: Se vende en cuenta corriente (sin intereses) la mitad de la mercadería del punto anterior en \$6.500.

El ente hizo uso de las simplificación de las sección 4 de la RJG 539/18: Opción de determinar y presentar los resultados financieros y por tenencia (incluido el RECPAM) en una sola línea.

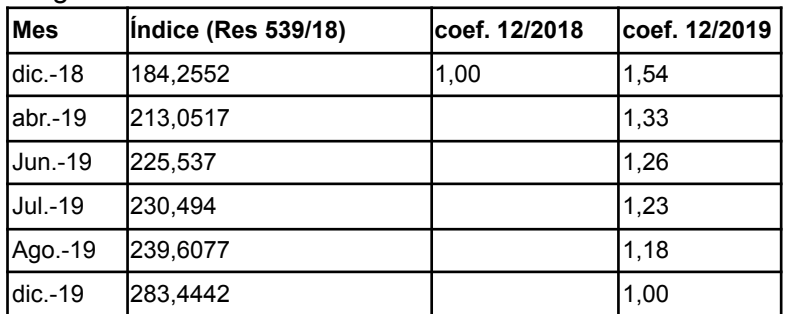

Índices aplicables según la RJG 539/18 FACPCE<sup>4</sup>:

**Se solicita que realice los ajustes correspondientes y presente los Estados Contables en moneda Homogénea al 31/12/2019.**

<sup>4</sup> Puede acceder a la serie completa de índices aplicables haciendo clic [aquí](https://www.facpce.org.ar/ajustes/).

#### **SECRETARÍA TÉCNICA DELEGACIÓN PARANÁ-CPCEER Instructivo de Presentación de Estados Contables en Moneda Homogénea (Segundo Ejercicio de Aplicación).** *11- SOLUCIÓN PROPUESTA AL EJERCICIO PRÁCTICO DE APLICACIÓN:*

#### <span id="page-29-0"></span>**Situación al 31/12/2019 en moneda heterogénea luego de registrar operaciones del ejercicio.**

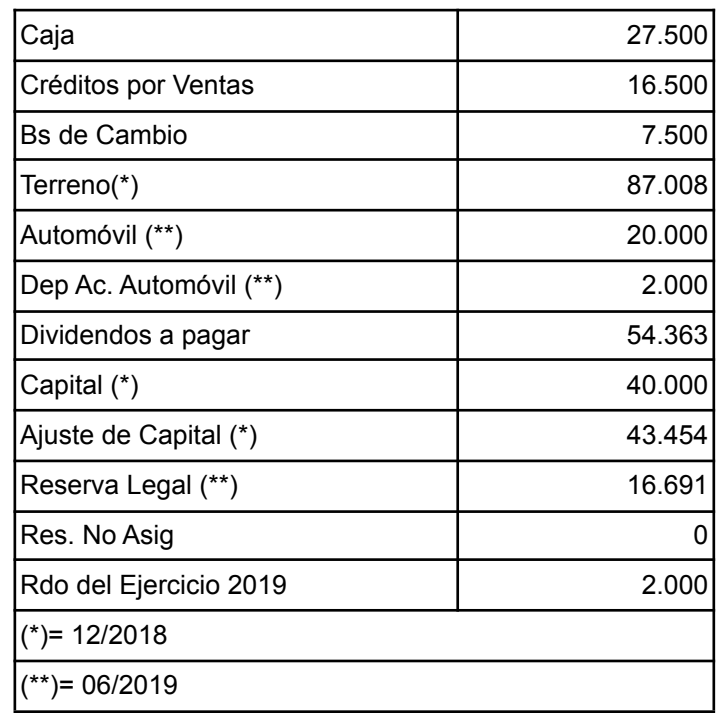

## **PROCESO SECUENCIAL R.T. 6**

Debe tenerse en cuenta que a partir del segundo ejercicio de aplicación de la RT 6 los puntos a y b del proceso secuencial ya han sido cumplimentados debido a la reexpresión realizada en el ejercicio anterior, por lo que en este ejercicio iniciamos desde el punto c) de dicho proceso.

**c) Determinar en moneda de cierre el A y P al final del período, reexpresando las partidas que los componen.**

**d) Determinar en moneda de cierre el PN al final del período, por diferencia entre A y P (c).**

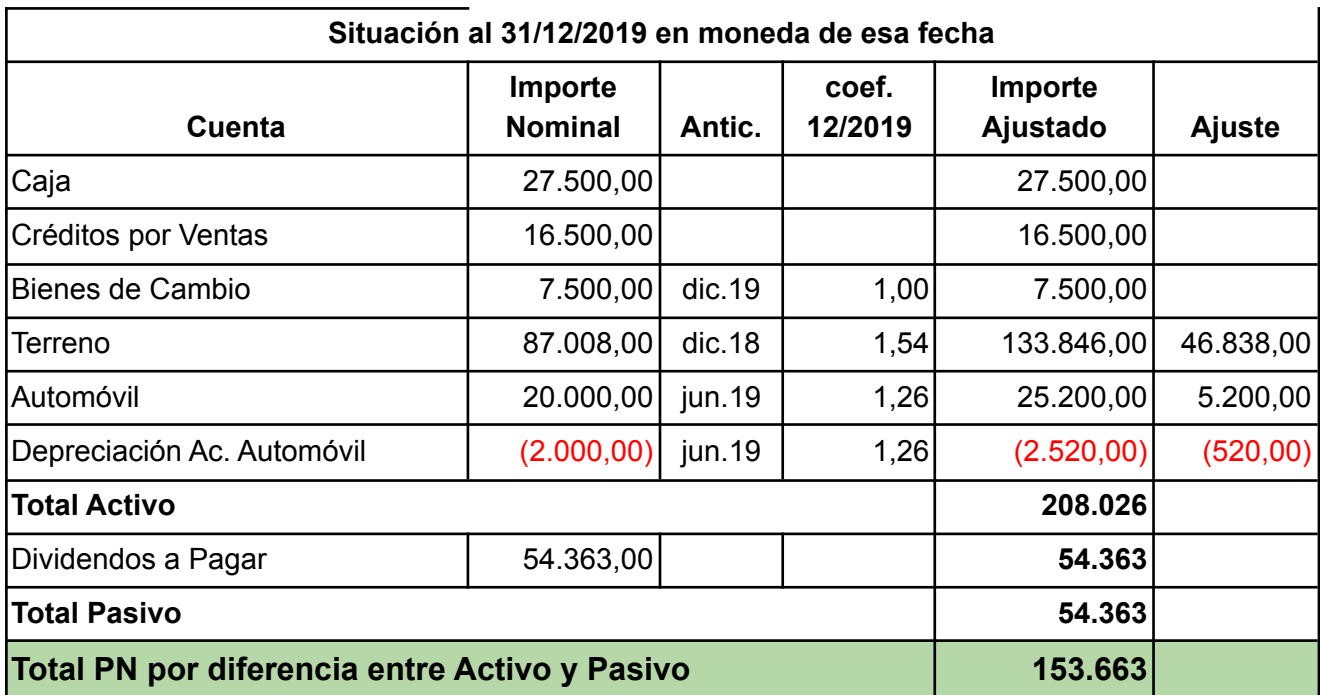

#### **Asiento 1**

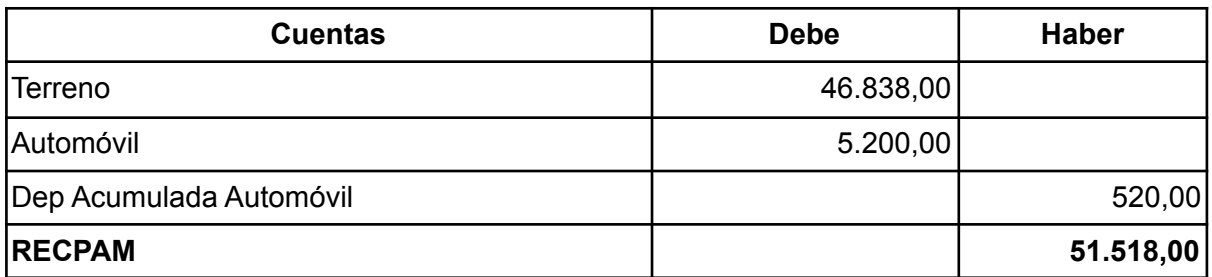

**e) Determinar en moneda de cierre del PN al final del período, excluido el Rdo del período.**

**PN inicio en moneda de cierre (b reexpresado)**

- **+ Aportes en moneda de cierre**
- **- Retiros en moneda de cierre**

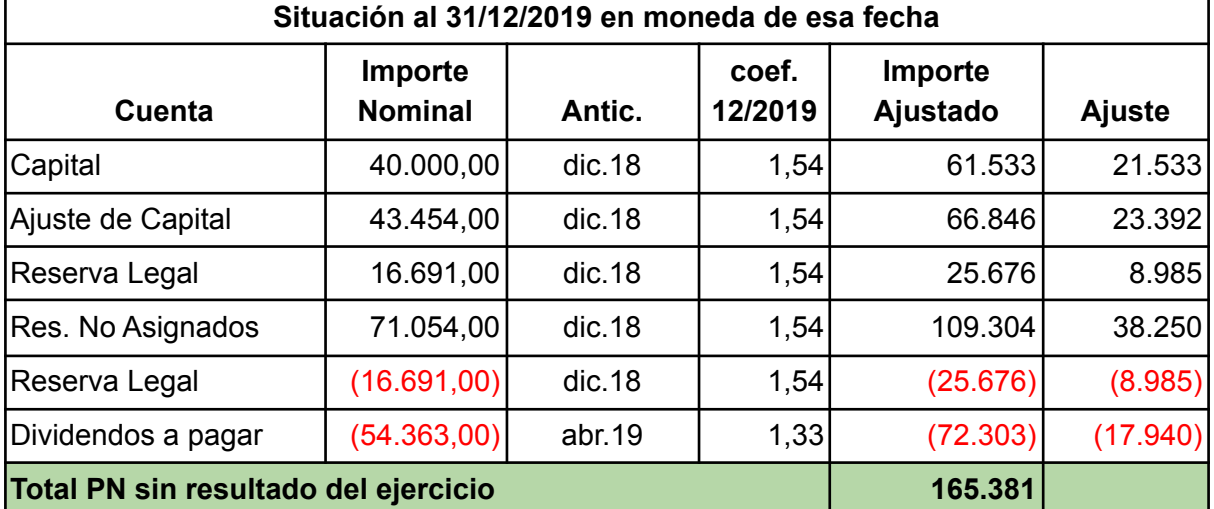

**IMPORTANTE: Resulta importante destacar que la variación cuantitativa generada por**

**la distribución de los dividendos deben ser anticuados desde la fecha de la Asamblea, lo cual genera un resultado positivo por la desvalorización de los resultados no asignados desde el cierre del ejercicio anterior hasta la fecha de distribución.**

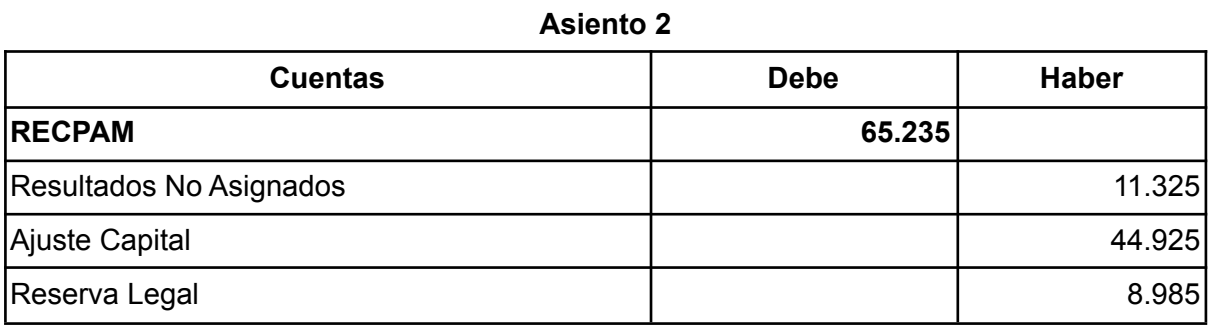

#### **f) Determinar en moneda de cierre el Rdo final del período por diferencia entre PN (d) y PN (e).**

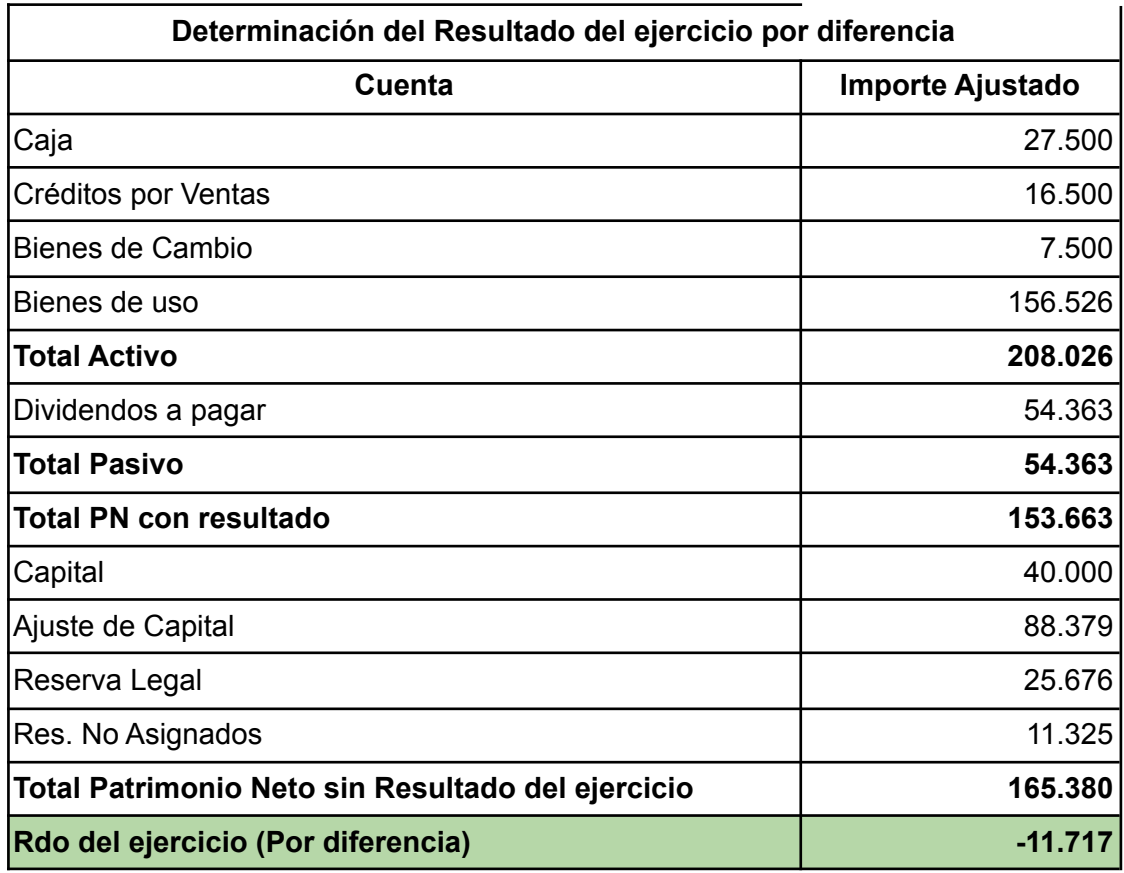

# **SECRETARÍA TÉCNICA DELEGACIÓN PARANÁ-CPCEER**

# **Instructivo de Presentación de Estados Contables en Moneda Homogénea (Segundo Ejercicio de Aplicación).**

**g) Determinar el Rdo final del período excluido el RECPAM, mediante la reexpresión de las partidas que componen el ER del período.**

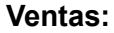

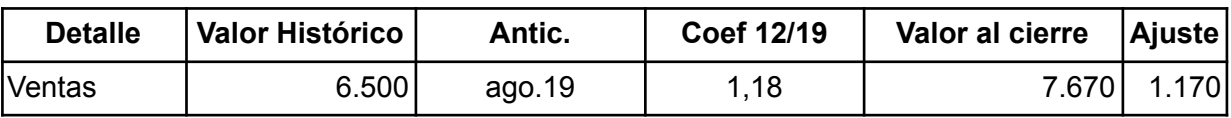

**Costo:**

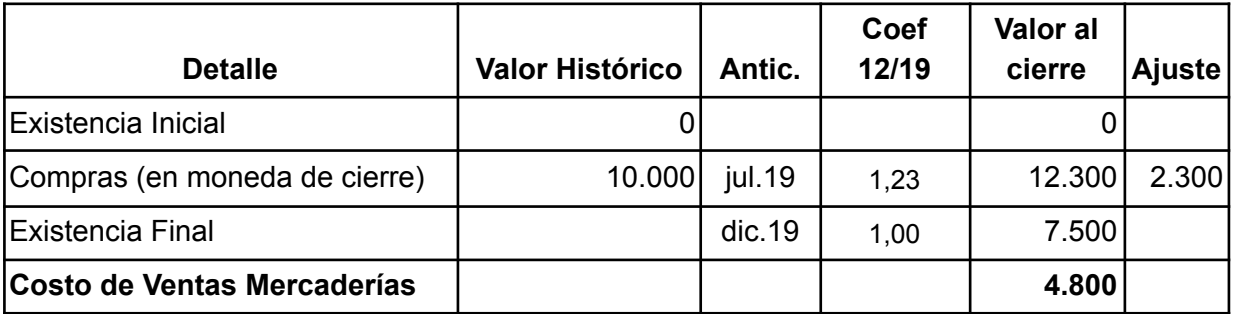

#### **Gastos:**

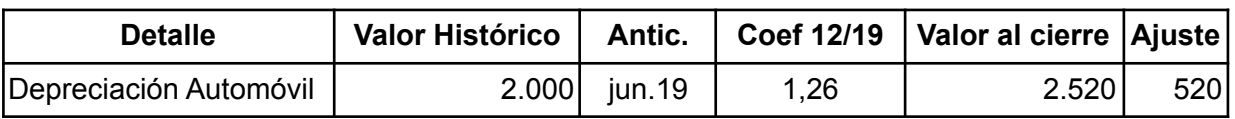

#### **Asiento 3**

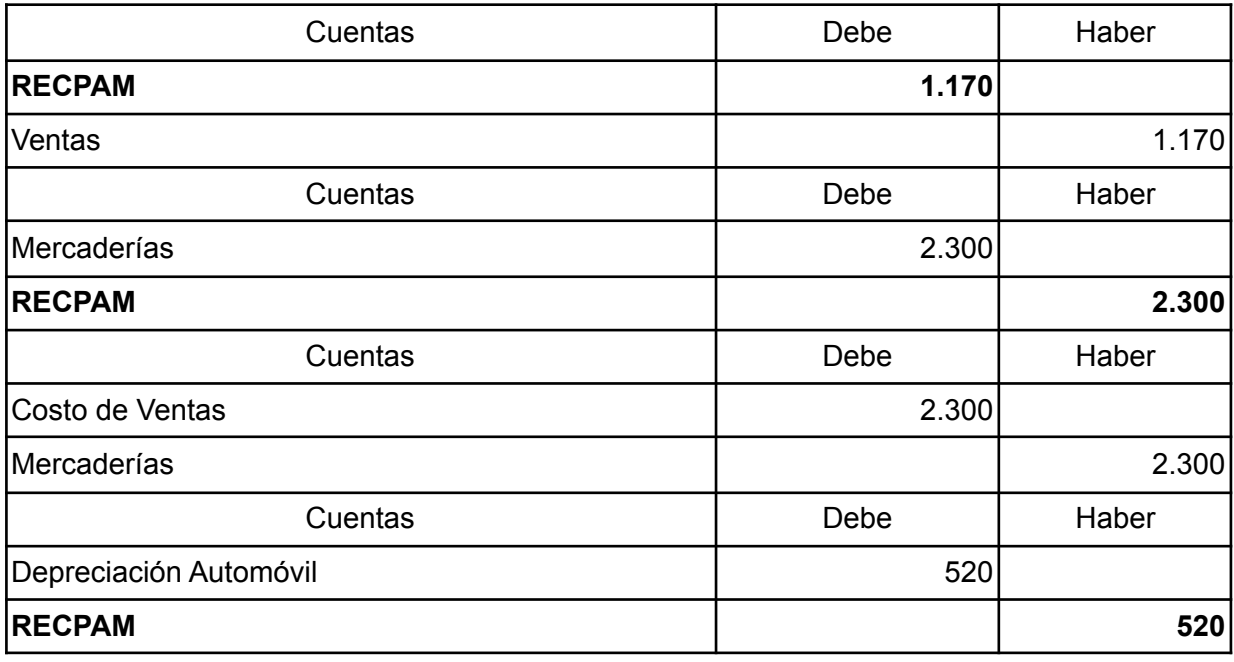

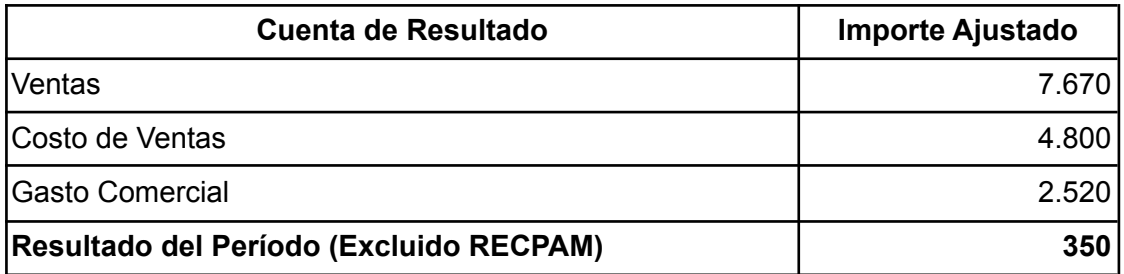

# **h) Determinar el RECPAM del período por diferencia entre Rdo (f) y Rdo (g)**

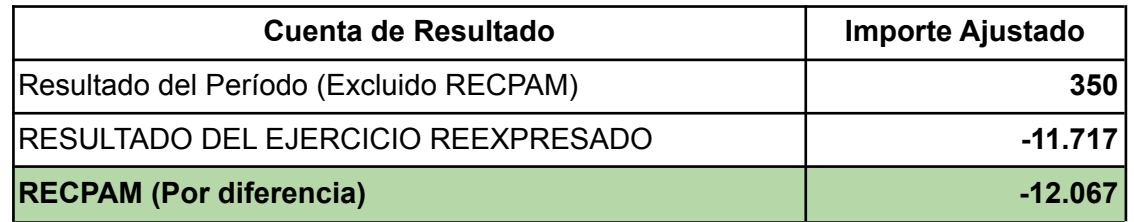

# **Mayor RECPAM**

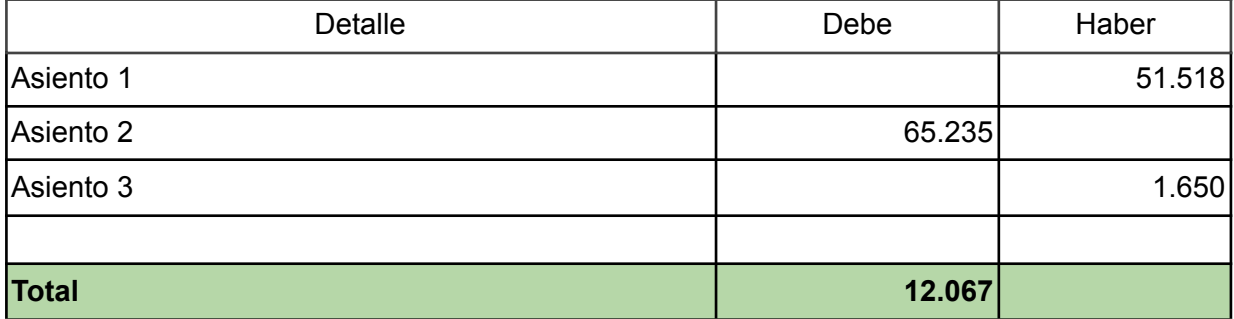

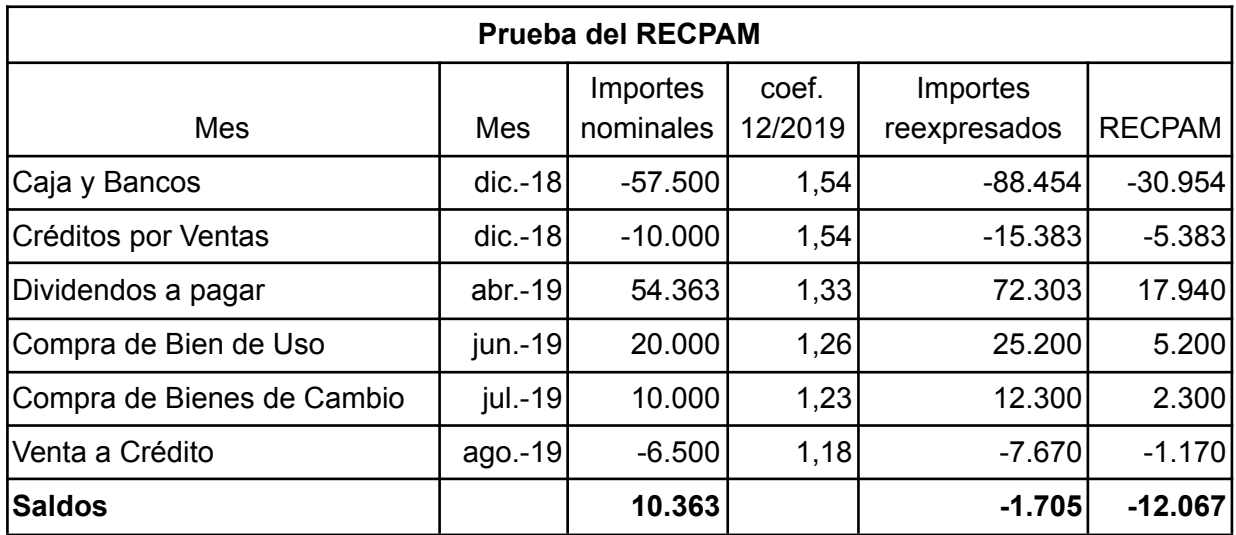

Una vez aplicada la Resolución Técnica Nº 6 y habiendo comprobado el cálculo del RECPAM corresponde, al solo efecto comparativo y sin realizar ningún ajuste en la contabilidad, adecuar las cifras de los estados contables cerrados en el ejercicio anterior. Es decir que deberá tomarse TODOS los conceptos expuestos en dichos estados al 31/12/2018 y multiplicarlos por el coeficiente corrector de la inflación del ejercicio.

De esta forma podrán presentarse los cuatro estados básicos y la información complementaria referida a los mismos de manera comparativa y en moneda de poder adquisitivo del 31/12/2019.

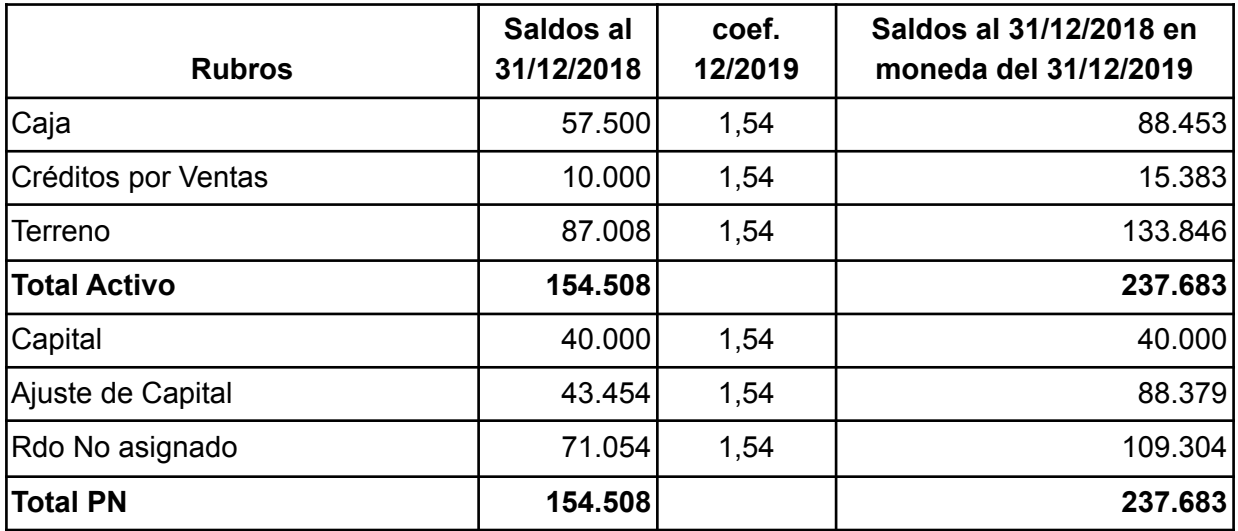

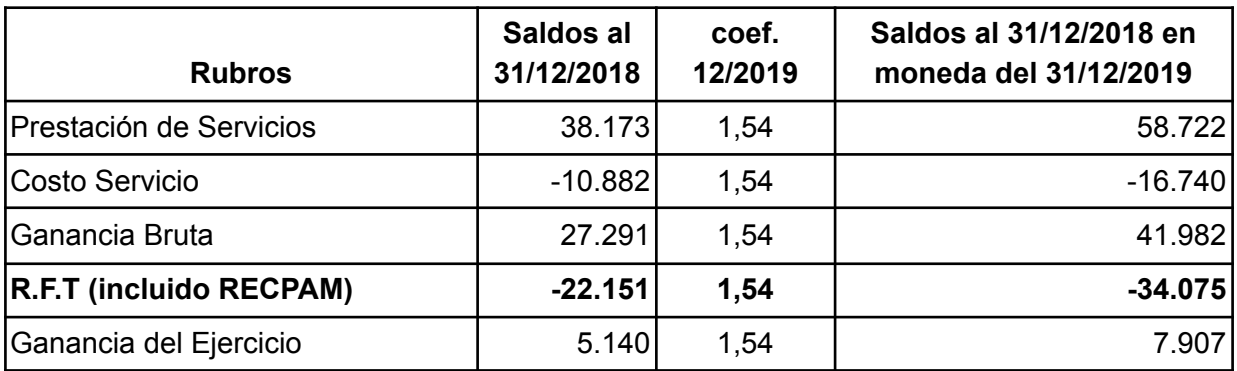

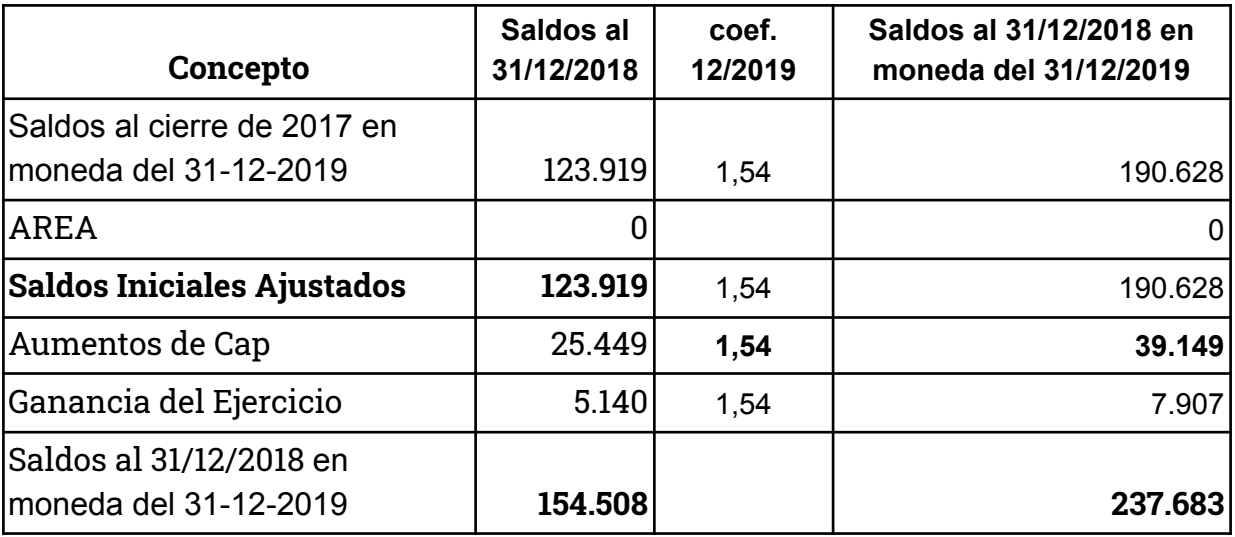

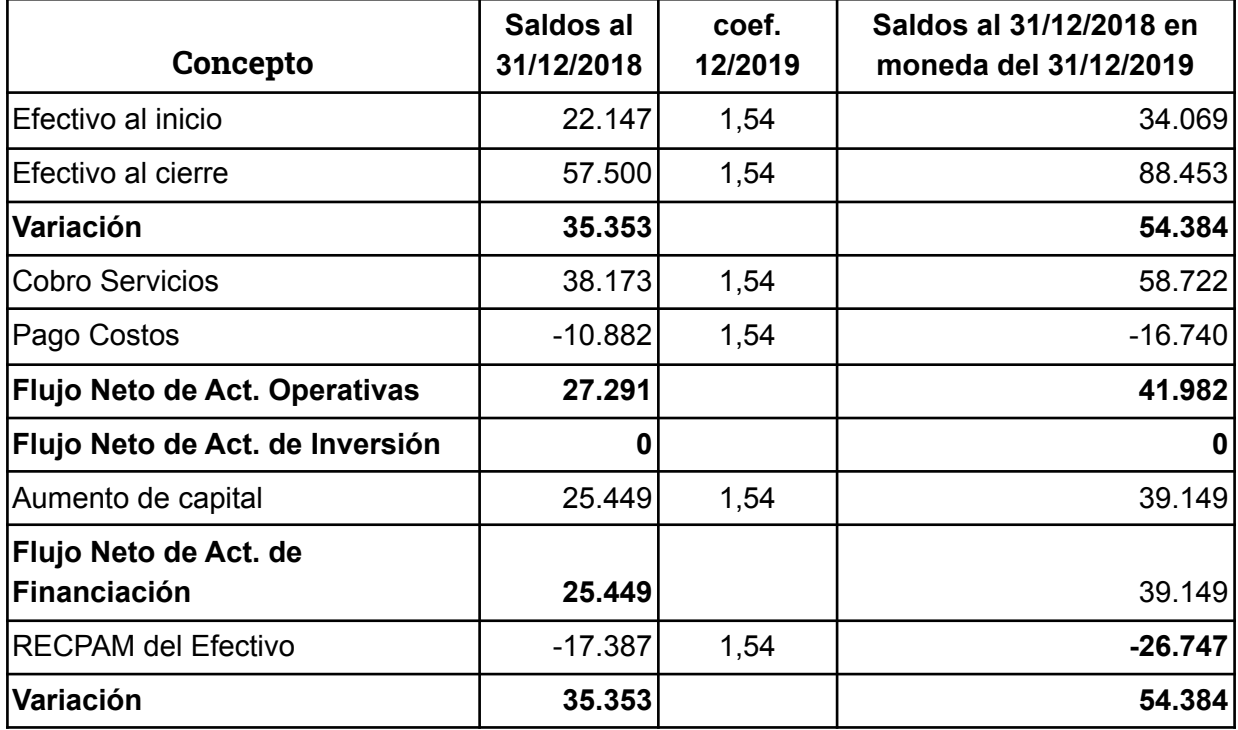

<span id="page-36-0"></span>*12- EXPOSICIÓN DE ESTADOS CONTABLES EN MONEDA HOMOGÉNEA*

# *ESTADO DE SITUACIÓN PATRIMONIAL*

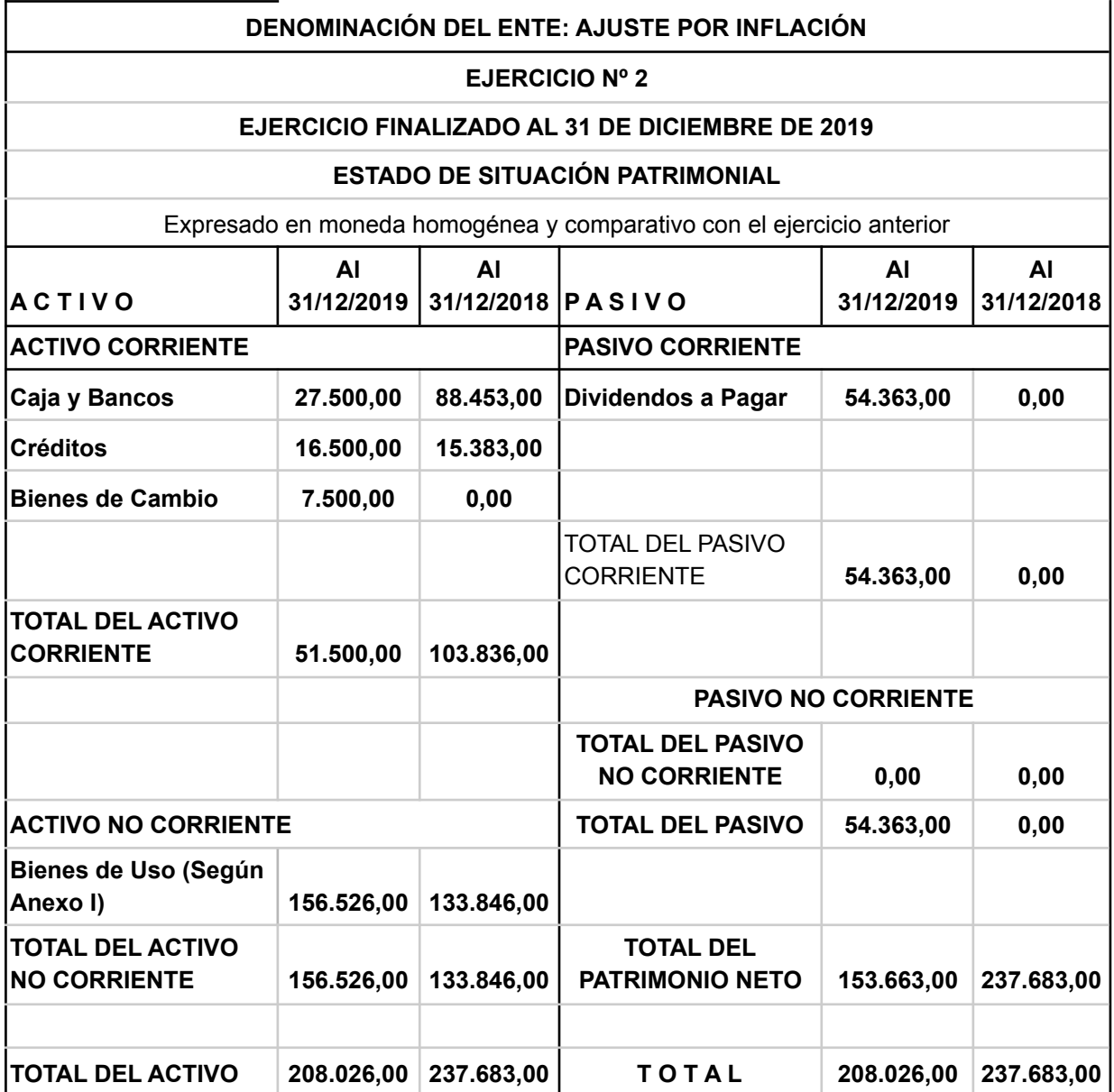

# *ESTADO DE RESULTADOS*

# **DENOMINACIÓN DEL ENTE: AJUSTE POR INFLACIÓN**

# **EJERCICIO Nº 2**

# **EJERCICIO FINALIZADO AL 31 DE DICIEMBRE DE 2019**

# **ESTADO DE RESULTADOS**

Expresado en moneda homogénea y comparativo con el ejercicio anterior

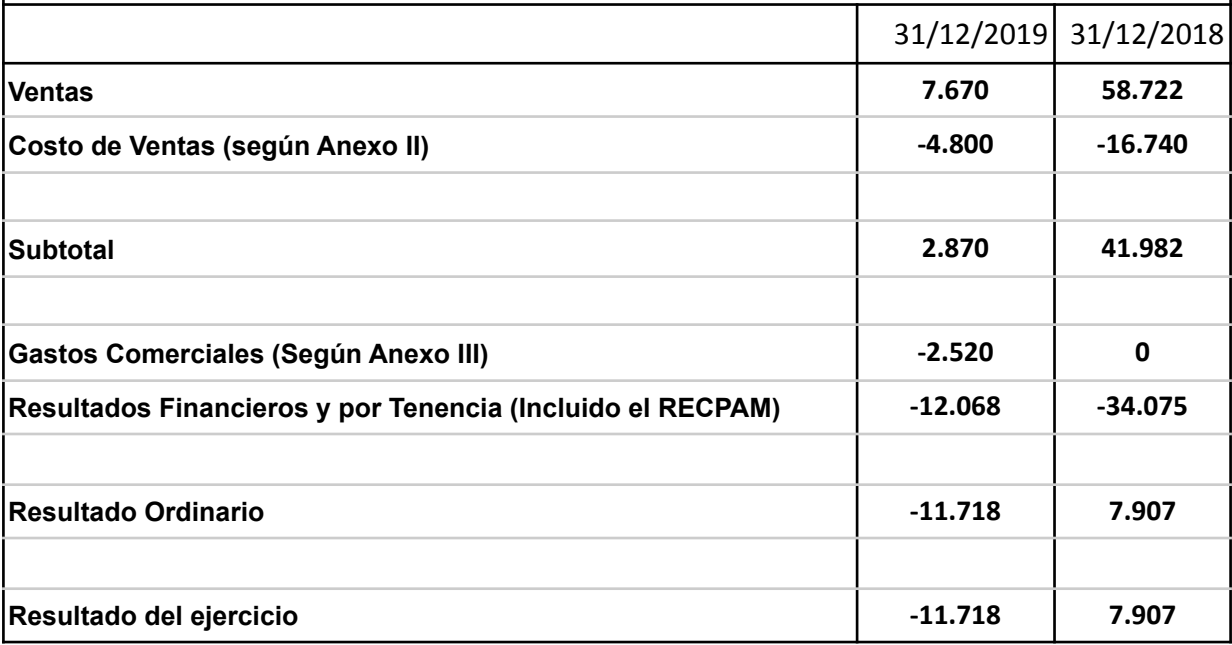

# *ESTADO DE EVOLUCIÓN DEL PATRIMONIO NETO*

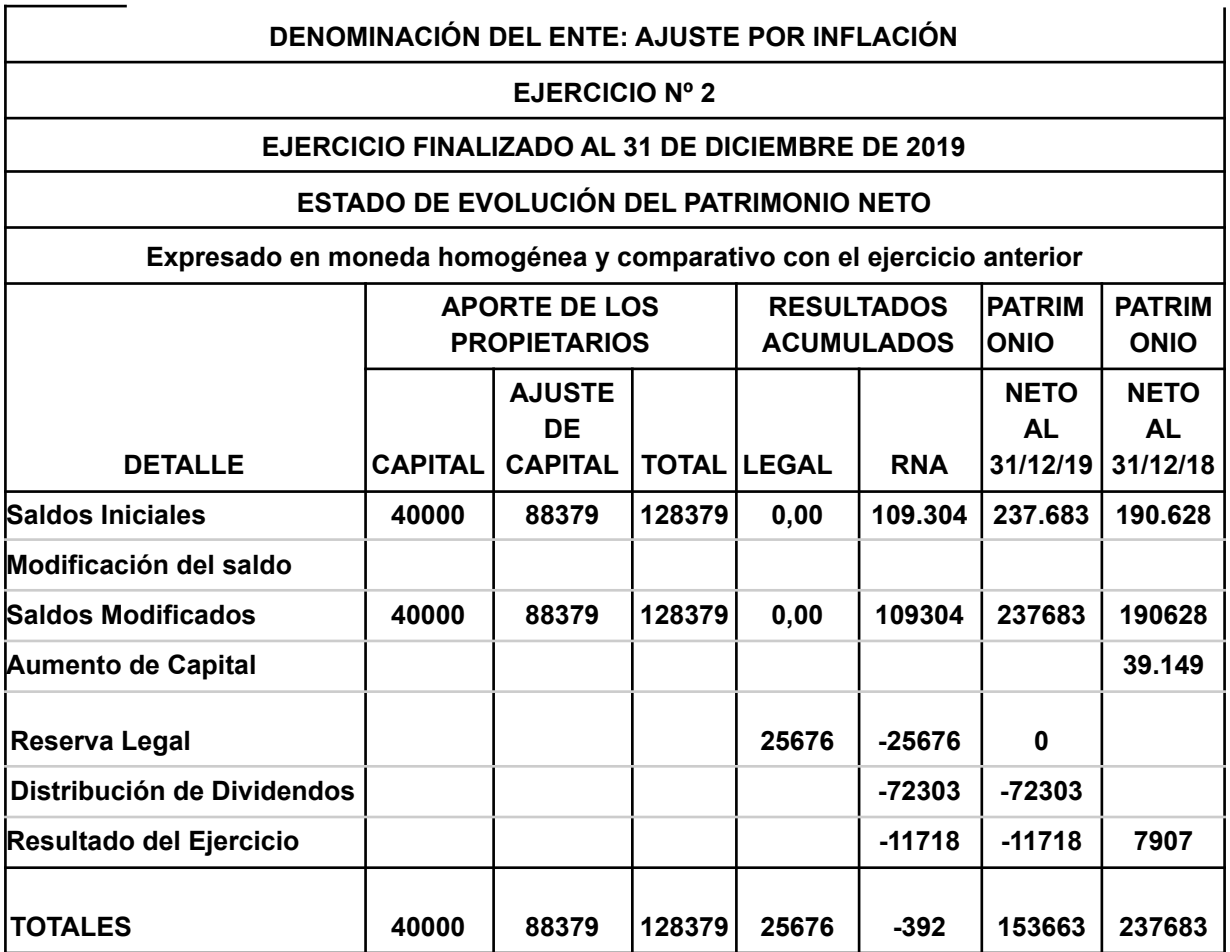

# *ESTADO DE FLUJO DE EFECTIVO (METODO DIRECTO)*

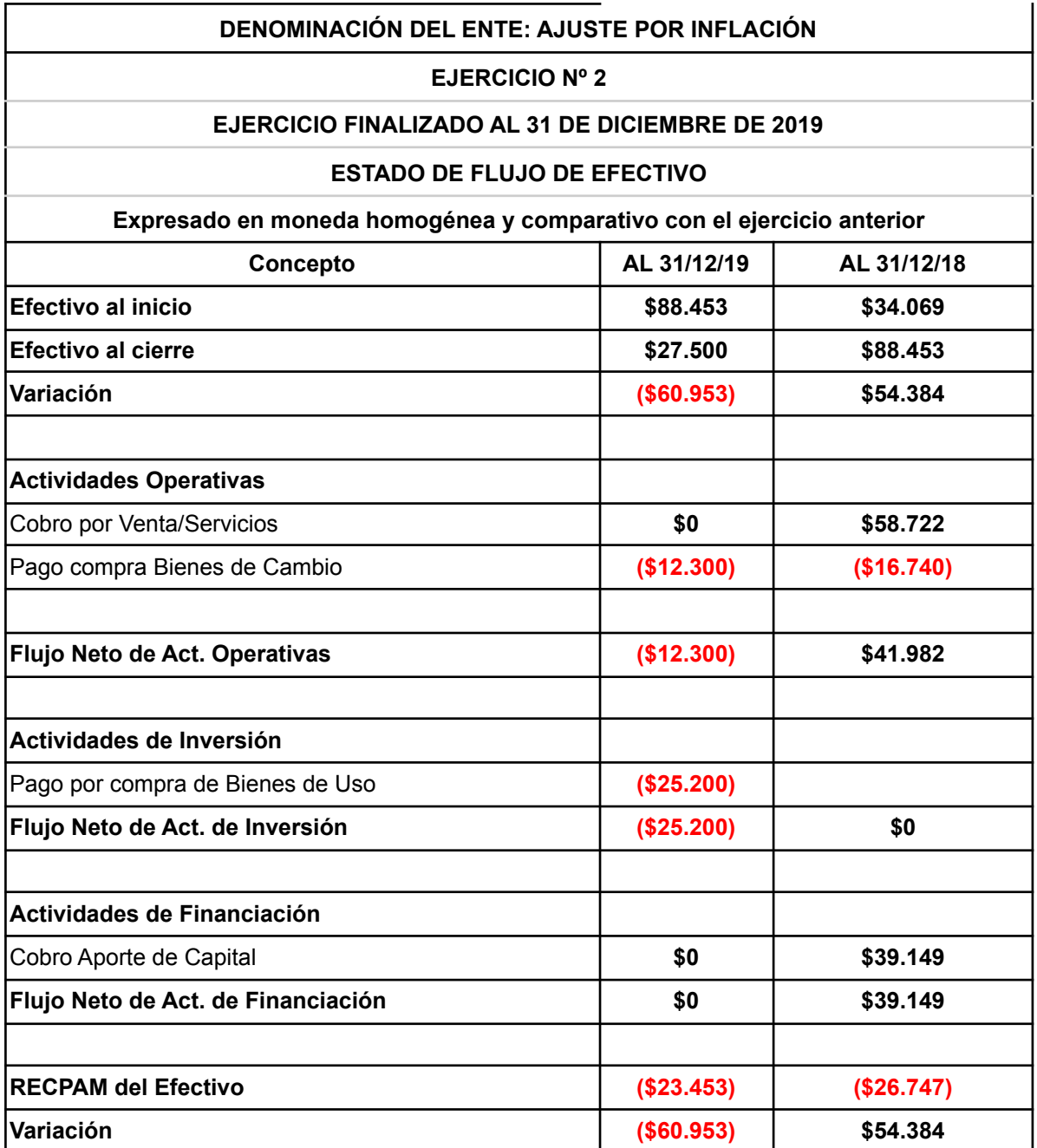

# *ANEXO DE BIENES DE USO*

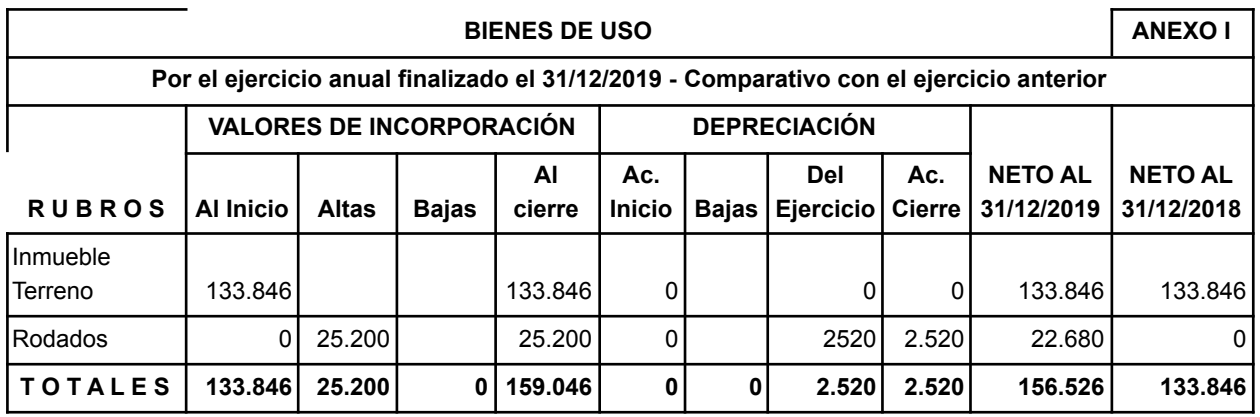

Como puede verse la presentación de este anexo no varía respecto del ejercicio de reanudación. Los valores iniciales de los Bienes de Uso y las amortizaciones acumuladas se encuentran expuestos en moneda homogénea de cierre. Nótese que en el caso del terreno, al no existir amortizaciones, el valor al inicio y al cierre debe coincidir al igual que los estados contables expresados en moneda nominal pues solo se han reexpresado las cifras en moneda de poder adquisitivo del cierre actual (31/12/2019).

# *ANEXOS DE COSTO DE VENTAS y GASTOS*

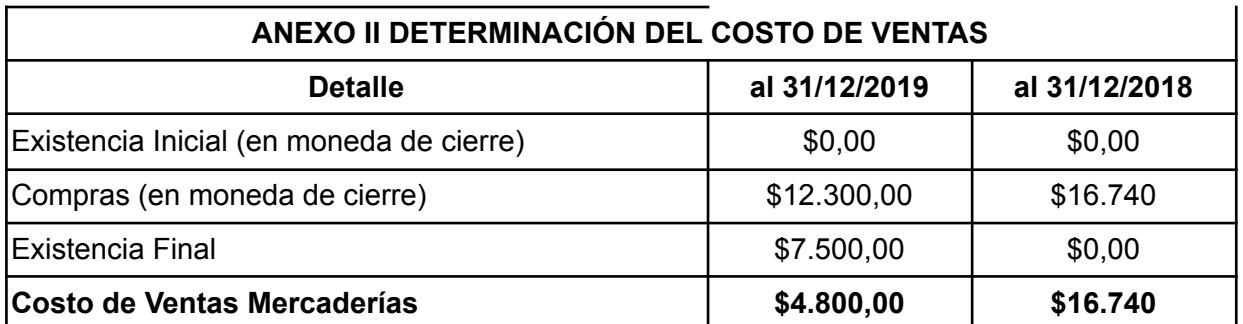

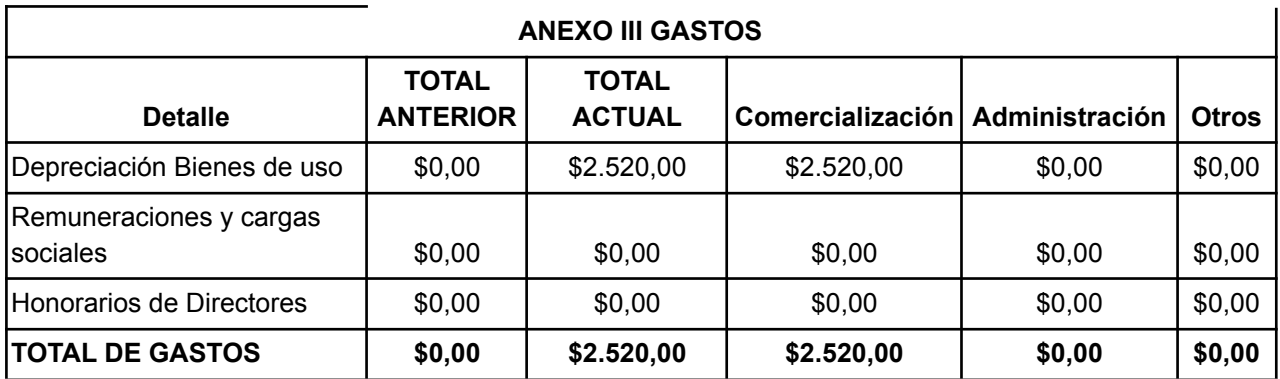

A diferencia del ejercicio anterior (primer aplicación de la RT 6 con simplificaciones), estos anexos se presentan de manera comparativa con el ejercicio anterior dado que de esa misma forma se presenta el estado de resultados. Como puede apreciarse todos los resultados (costo y depreciaciones) se encuentran reexpresados en moneda de cierre.

# <span id="page-41-0"></span>*13- INFORME DE AUDITORÍA (Segundo ejercicio de aplicación de la RT 6)*

 $\geq$  Como ya se mencionó en el punto 9, algunas de las simplificaciones establecidas por la RJG 539/18 de FACPCE ya no resultan de aplicación en los ejercicios posteriores a la reanudación del ajuste por inflación. Puntualmente nos referimos a la sección 3 de dicha norma, la cual previó la posibilidad de no determinar el Patrimonio Neto ajustado al inicio del ejercicio comparativo. A su vez, tampoco resulta aplicable la opción de tomar como base de reexpresión en ciertos caso los valores resultantes del último proceso de reexpresión (2002/2003) ya que en definitiva los valores ya fueron actualizado en el primer ejercicio de aplicación y por lo tanto se cuenta con cifras reexpresadas a una fecha posterior (2018/2019).

En tal sentido no resulta necesario adecuar la redacción del párrafo referido a las cifras del ejercicio anterior ya que todos los estados se encuentran expuestos de manera comparativa. De este modo, la redacción vuelve a ser la que originalmente se encuentra indicada en los modelos Ilustrativos del Informe 12 de CENCYA:

*"Las cifras y otra información correspondientes al ejercicio económico terminado el ….. de …………… de 20X1 son parte integrante de los Estados Contables mencionados precedentemente y se las presenta con el propósito de que se interpreten exclusivamente en relación con las cifras y con la información del ejercicio económico actual".*

Sin embargo, siguen existiendo simplificaciones que pueden utilizarse en los ejercicios posteriores referidas al RECPAM y al Estado de Flujo de Efectivo y que deben incluirse en notas por lo que en el caso de que a criterio del auditor corresponda un párrafo de énfasis (lo cual se sugiere) referido a la nota que considere el parámetro "unidad de medida" es recomendable que se haga referencia (en caso de que corresponda) a las simplificaciones que se hayan utilizado.

No obstante, se recuerda que debe tenerse presente que los párrafos de énfasis nunca pueden reemplazar lo que debería estar mencionado en la nota. Por ejemplo: Si el ente utilizó como opción presentar las causas de variación del efectivo y equivalentes a nivel de totales y dicha cuestión no está mencionado en la nota, el auditor no puede mencionar se utilizó esa simplificación en su informe sino que correspondería realizar una salvedad por falta de exposición. A continuación se expone un modelo a modo de sugerencia:

#### *Párrafo de énfasis sobre la Unidad de Medida utilizada:*

*"Sin modificar mi opinión, llamo la atención respecto de la nota nº……. en la entidad menciona que los estados contables han sido reexpresados en moneda homogénea mediante la aplicación de la Resolución Técnica Nº 6 utilizando ciertas simplificaciones establecidas en las Resolución de Junta de Gobierno Nº 539/18 de FACPCE y explicando a su vez también las limitaciones que las mismas generan en la información contable".*